# Package 'sim2Dpredictr'

March 14, 2020

Title Simulate Outcomes Using Spatially Dependent Design Matrices

# Version 0.1.0

Description Provides tools for simulating spatially dependent predictors (continuous or binary), which are used to generate scalar outcomes in a (generalized) linear model framework. Continuous predictors are generated using traditional multivariate normal distributions or Gauss Markov random

fields with several correlation function approaches (e.g., see Rue (2001) <doi:10.1111/1467- 9868.00288>

and Furrer and Sain (2010) <doi:10.18637/jss.v036.i10>), while binary predictors are generated using

a Boolean model (see Cressie and Wikle (2011, ISBN: 978-0-471-69274-4)). Parameter vectors exhibiting spatial clustering can also be easily specified by the user.

**Depends**  $R (= 3.5.0)$ 

License GPL-3

Encoding UTF-8

LazyData true

Imports car, ggplot2, MASS, Rdpack, spam (>= 2.2-0), tidyverse, tibble, dplyr, magrittr, matrixcalc

RdMacros Rdpack

RoxygenNote 7.0.2

Suggests knitr, rmarkdown, testthat

URL <http://github.com/jmleach-bst/sim2Dpredictr>

BugReports <http://github.com/jmleach-bst/sim2Dpredictr>

NeedsCompilation no

Author Justin Leach [aut, cre, cph]

Maintainer Justin Leach <jleach@uab.edu>

Repository CRAN

Date/Publication 2020-03-14 16:10:02 UTC

# <span id="page-1-0"></span>R topics documented:

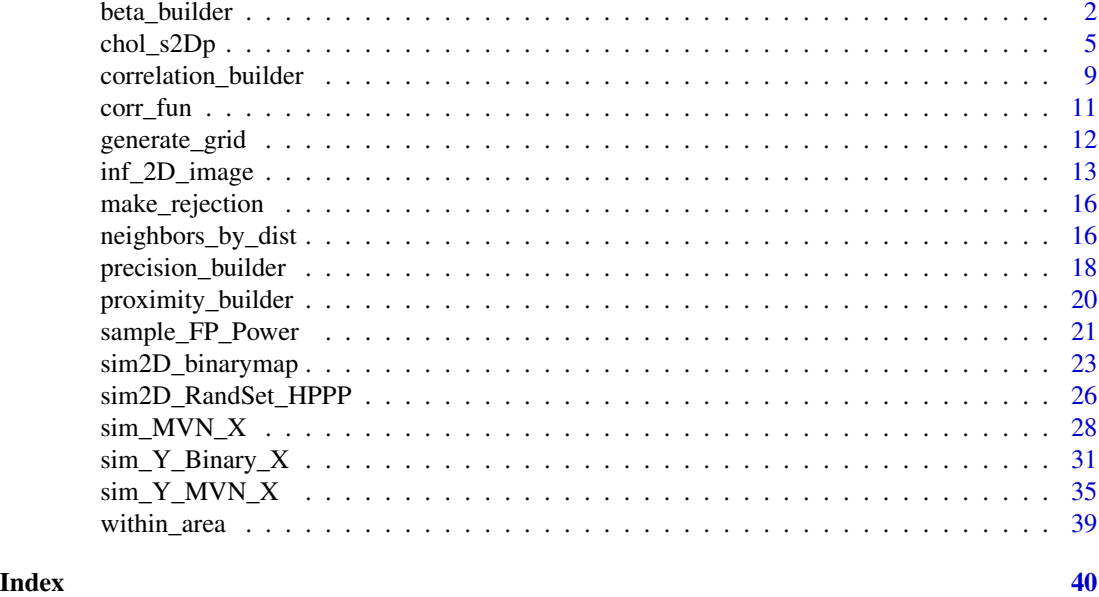

beta\_builder *Create a Parameter Vector from Lattice Locations*

# Description

Specify the locations in the lattice/image that have non-zero parameters as well as the values for those parameters, and the function creates the parameter vector that matches the correct locations in the design matrix.

# Usage

```
beta_builder(
  row.index,
  col.index,
  im.res,
 B0 = 0,
 B.values,
  index.type = "manual",
  decay.fn = "gaussian",
  phi = 0.5,
 max.d = Inf,h,
  w,
  bayesian = FALSE,
  bayesian.dist = NULL,
  bayesian.scale = NULL,
```

```
output.indices = TRUE
\mathcal{L}
```
row.index, col.index

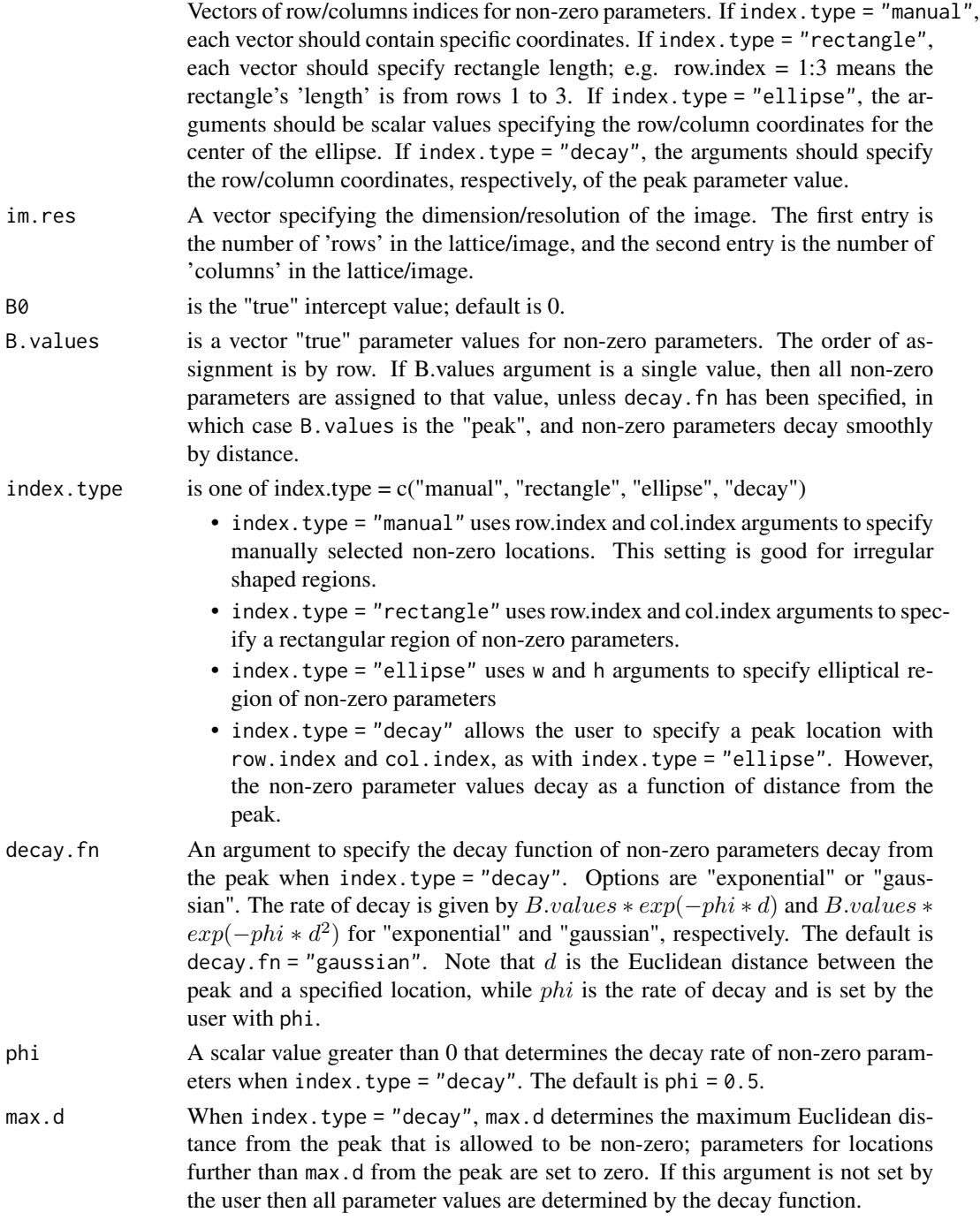

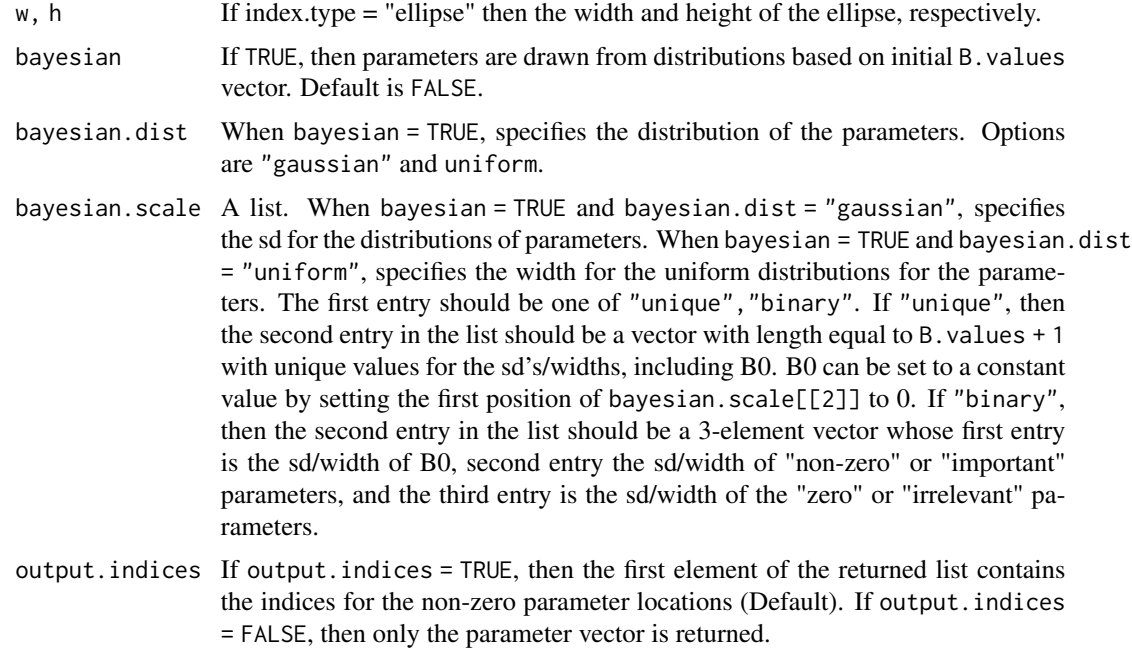

A 2-element list containing (1) indices for the locations of "true" non-zero parameters, and (2) a parameter vector.

#### Note

The order of the parameters is by row. That is, if the lattice/image is 4x4, then parameters 1-4 make up the first row, 5-8 then second, and so forth.

# Examples

```
## example
Bex1 \le beta_builder(row.index = c(5, 5, 6, 6),
                   col.index = c(5, 6, 5, 6),
                   im.res = c(10, 10),
                   B0 = 0, B.values = rep(1, 4)## True non-zero parameters are locations 45, 46, 55, 56 in B
## i.e. locations (5, 5), (5, 6), (6, 5), (6, 6)
## Suppose that we index rows by i = 1, \ldots, I\# cols by j = 1, \ldots, J## The index for a parameter is given by J * (i - 1) + j## In this example, I = 10, J = 10; Thus:
## (5, 5) -> 10 \star (5 - 1) + 5 = 45
## (5, 6) -> 10 * (5 - 1) + 6 = 46
```

```
## (6, 5) -> 10 *(6 - 1) + 5 = 55## (6, 6) -> 10 * (6 - 1) + 6 = 45
Bex1
## length 101 (includes B0 w/ 100 variable parameter values)
length(Bex1$B)
## example: index.type = "rectangle"
Bex2 \leq beta_builder(row.index = 12:15, col.index = 6:19,
                    im.res = c(20, 20), B0 = 16,
                    B.values = 1: (length(12:15) * length(6:19)),index.type = "rectangle")
Bex2
matrix(Bex2$B[-1], nrow = 20, byrow = TRUE)
## example: index.type = "ellipse"
Bex3 \leq beta_builder(row.index = 4, col.index = 5,
                    im.res = c(10, 10),
                    B0 = 16, B.values = 3,
                    index.type = "ellipse",
                    h = 5, w = 4)
Bex3
matrix(Bex3$B[-1], nrow = 10, byrow = TRUE)
## decaying parameter values
Bex4 \leq beta_builder(row.index = 10, col.index = 20,
                     im.res = c(30, 30), B0 = 0, B. values = 10,index.type = "decay", max.d = 7,
                     output.indices = FALSE)
inf_2D_image(B = Bex4, im.res = c(30, 30), binarize.B = FALSE)
Bex5 \leq beta_builder(row.index = 4, col.index = 5,
                     im.res = c(10, 10),
                     B0 = 16, B.values = 5,
                     index.type = "ellipse",
                     h = 5, w = 4,
                     bayesian = TRUE,
                     bayesian.dist = "gaussian",
                     bayesian.scale = list("binary", c(0, 1, 0.25)))
inf_2D_image(B = Bex5$B, im.res = c(10, 10), binarize.B = FALSE)
```
<span id="page-4-1"></span>chol\_s2Dp *Build and Take the Cholesky Decomposition of a Covariance Matrix*

#### Description

The function first builds a correlation matrix with correlation.builder, converts that matrix to a covariance matrix if necessary, and then takes the Cholesky decomposition of the matrix using <span id="page-5-0"></span>either base R or the R package spam. Note that spam is particularly effective when the matrix is sparse.

## Usage

```
chol_s2Dp(
 matrix-type = "cov",im.res,
 use্pam = FALSE,corr.structure = "ar1",
  rho = NULL,phi = NULL,
  tau = 1,
  alpha = 0.75,
  corr.min = NULL,
 neighborhood = "none",
 w = NULL,h = NULL,r = NULL,print.R = FALSE,print.S = FALSE,
 print.Q = FALSE,sigma = 1,
  triangle = "upper",
  print.all = FALSE,
  round.d = FALSE,
  return.cov = TRUE,
  return.prec = TRUE
\mathcal{L}
```
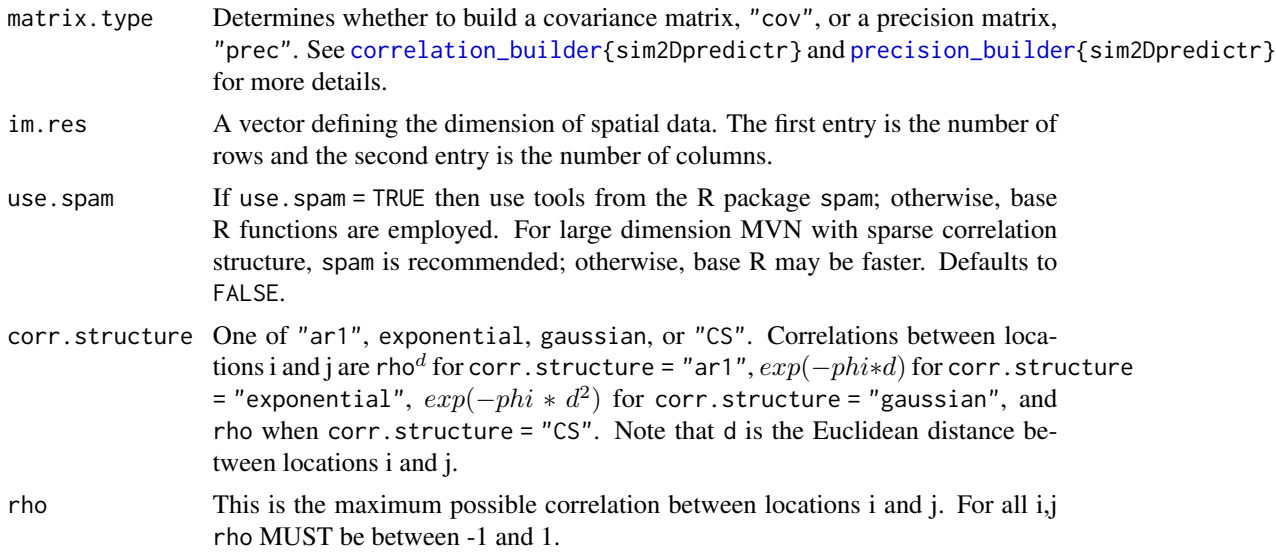

<span id="page-6-0"></span>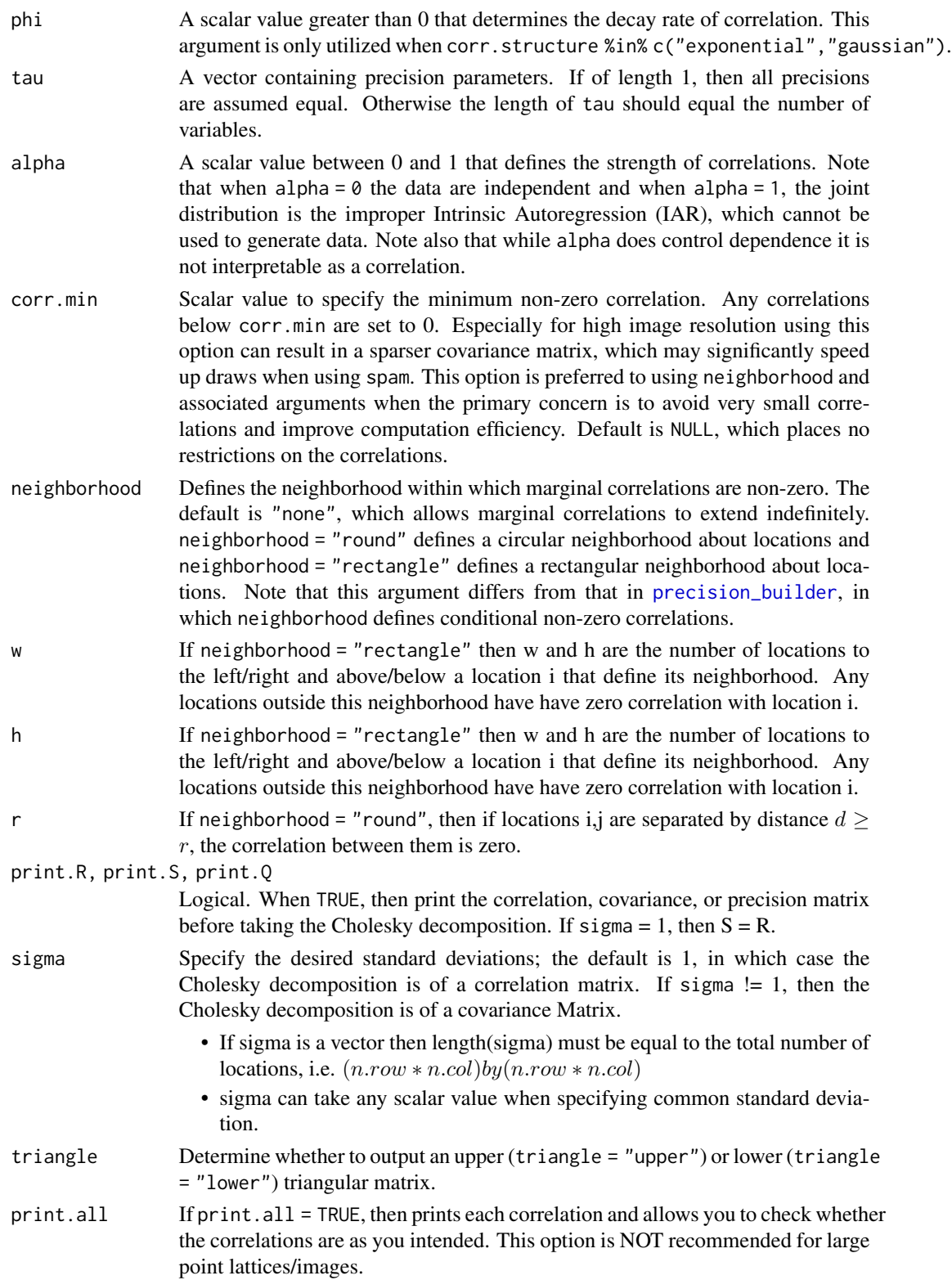

round.d If round.d = TRUE, then d is rounded to the nearest whole number.

return.cov, return.prec

Logical. When TRUE, also return the covariance or precision matrix, respectively. This is recommended when using spam to generate draws from the MVN.

#### Value

Matrix of dimension (n.row x n.col) x (n.row x n.col). If either return.cov or return.prec is TRUE, then returns a list where the first element is the covariance or precision matrix, and the second element is the Cholesky factor.

#### References

Banerjee S, Carlin BP, Gelfand AE (2015). *Hierarchical Modeling and Analysis for Spatial Data*, Second edition. Chapman \& Hall/CRC, Boca Raton, Florida.

Ripley BD (1987). *Stochastic Simulation*. John Wiley \& Sons. doi: [10.1002/9780470316726.](https://doi.org/10.1002/9780470316726)

Rue H (2001). "Fast Sampling of Gaussian Markov Random Fields." *Journal of the Royal Statistical Society B*, 63, 325-338. doi: [10.1111/14679868.00288.](https://doi.org/10.1111/1467-9868.00288)

Furrer R, Sain SR (2010). "spam: A Sparse Matrix R Package with Emphasis on MCMC Methods for Gaussian Markov Random Fields." *Journal of Statistical Software*, 36(10), 1-25. [http://www.](http://www.jstatsoft.org/v36/i10/) [jstatsoft.org/v36/i10/](http://www.jstatsoft.org/v36/i10/).

#### Examples

```
## Use R package spam for Cholesky decomposition
R \le - chol_s2Dp(im.res = c(5, 5), matrix.type = "prec",
               use.spam = TRUE, neighborhood = "ar1",
               triangle = "upper")
## Use base R for Cholesky decomposition
chol_s2Dp(corr.structure = "ar1", im,res = c(3, 3), rho = 0.15,neighborhood = "round", r = 3, use.spam = FALSE)
## Specify standard deviations instead of default of sigma = 1.
chol_s2Dp(corr.structure = "ar1", im,res = c(3, 3), rho = 0.15,neighborhood = "round", r = 3, sigma = runif(9, 1.1, 4))
## Print options ON
chol_s2Dp(corr.structure = "ar1", im,res = c(3, 3), rho = 0.15,sigma = 1:9, neighborhood = "round", r = 3,
          print.R = TRUE, print.S = TRUE)
```
<span id="page-8-1"></span><span id="page-8-0"></span>correlation\_builder *Build a Correlation Matrix for 2D Spatial Data*

# Description

This function "builds" a correlation matrix based on user specifications.

# Usage

```
correlation_builder(
 corr.structure = "ar1",
 im.res,
 corr.min = NULL,
 neighborhood = "none",
 rho = NULL,
 phi = NULL,w = NULL,h = NULL,r = NULL,print.all = FALSE,
 round.d = FALSE
)
```
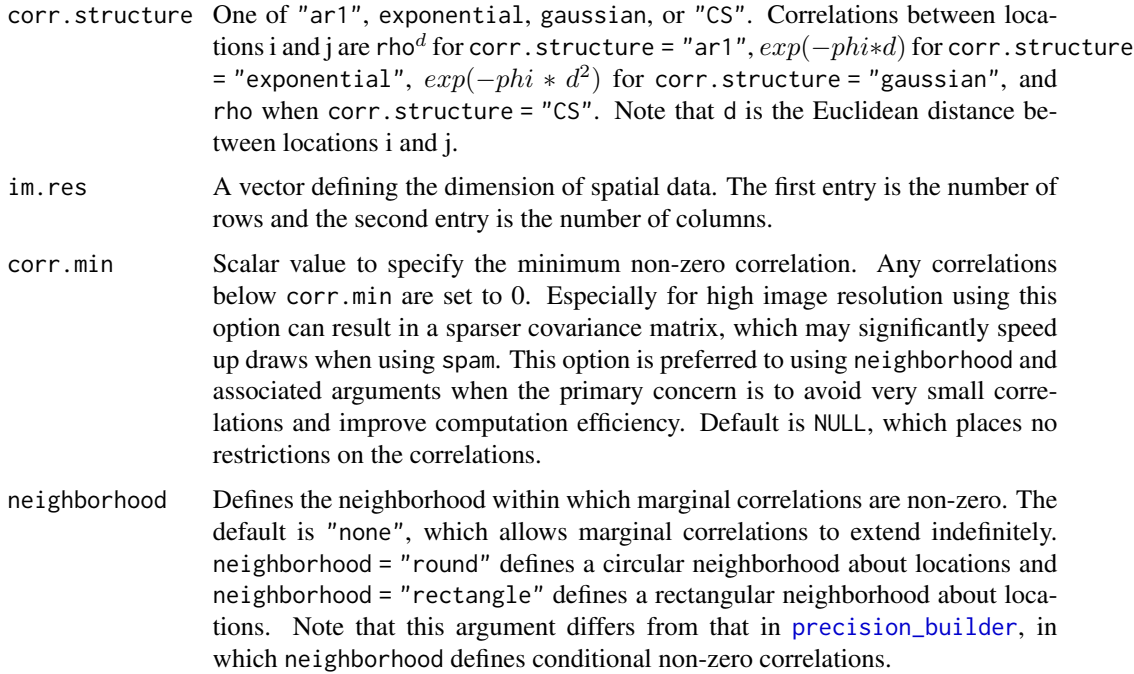

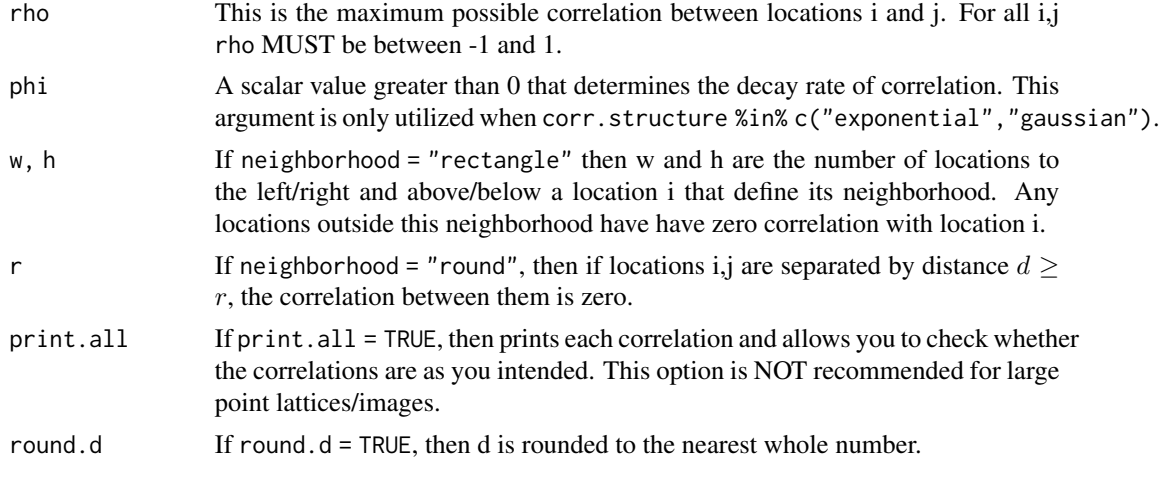

Returns  $(nr * nc)$ by $(nr * nc)$  correlation matrix.

#### Note

Caution is recommended when using corr.min or neighborhood to set many correlations to 0, as not all specifications will result in a positive definite matrix. In particular, sharp drop-offs tend to result in non-positive definite matrices.

# Examples

```
## examples
correlation_builder(corr.structure = "ar1", im.res = c(3, 3), rho = 0.5,
                    neighborhood = "round", r = 6, print.all = TRUE)
correlation_builder(corr.structure = "exponential", im.res = c(3, 3), phi = 0.5,
                    neighborhood = "round", r = 3, print.al1 = TRUE)correlation_builder(corr.structure = "CS", im.res = c(3, 3),
                    rho = 0.5, print.all = TRUE)
## no "true" zeros, but gets close
c.nr <- correlation_builder(corr.structure = "ar1", neighborhood = "none",
                    corr.min = NULL, im.res = c(15, 15), rho = 0.5)
length(c.nr[c.nr > 0])min(c.nr)
## set corr.min gives many zero entries; sparser structure
c.r <- correlation_builder(corr.structure = "ar1", neighborhood = "none",
                    corr.min = 0.01, im.res = c(15, 15), rho = 0.5)
## raw number > 0
length(c.r[c.r > 0])## proportion > 0
length(c.r[c.r > 0]) / length(c.nr)
```
<span id="page-10-0"></span>

# Description

This is primarily for use within correlation builder, and may be altered/expanded to handle more complicated correlation functions if desired.

# Usage

```
corr_fun(
  corr.structure,
  im.res,
 corr.min = NULL,
  rho = NULL,
 phi = NULL,neighborhood = "none",
 round.d = FALSE,w = NULL,h = NULL,r = NULL,i,
  j,
 k,
  v
\mathcal{L}
```
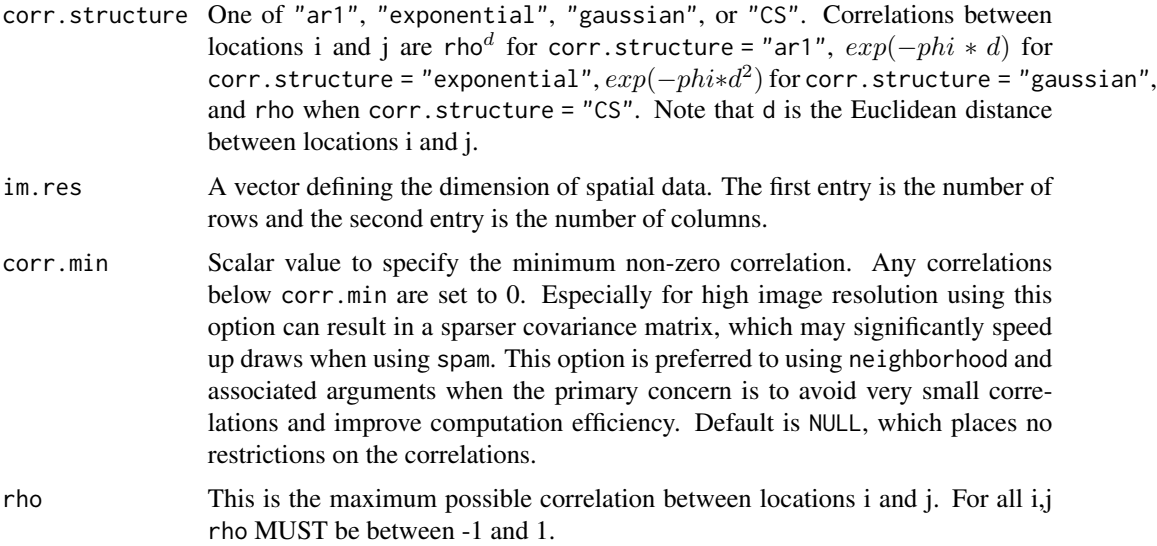

<span id="page-11-0"></span>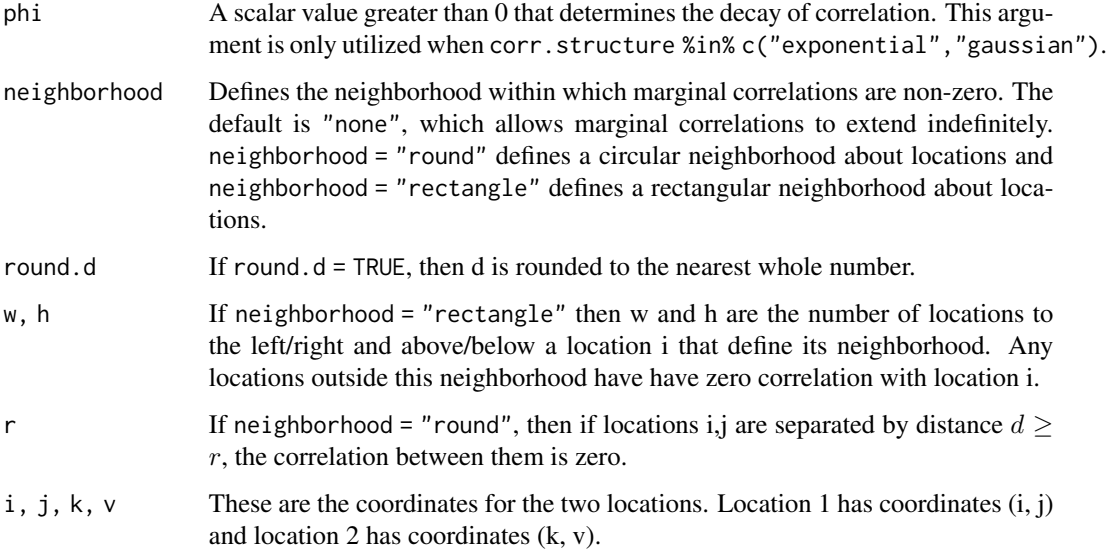

A single element vector containing the correlation between spatial locations with indices (i, j) and (k, v).

# Examples

```
## examples
corr_fun(corr.structure = "ar1", im,res = c(3, 3), rho = 0.5,neighborhood = "round", r = 6, i = 1, j = 2, k = 2, v = 3)corr_fun(corr.structure = "ar1", im,res = c(3, 3), rho = 0.5,neighborhood = "rectangle", w = 1, h = 1, i = 1, j = 2, k = 2, v = 3)
```
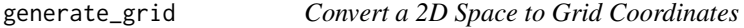

# Description

Input the limits of a 2D space and the desired image resolution, then the function outputs the appropriate grid/lattice coordinates.

# Usage

```
generate_grid(im.res, xlim = c(\emptyset, 1), ylim = c(\emptyset, 1))
```
<span id="page-12-0"></span>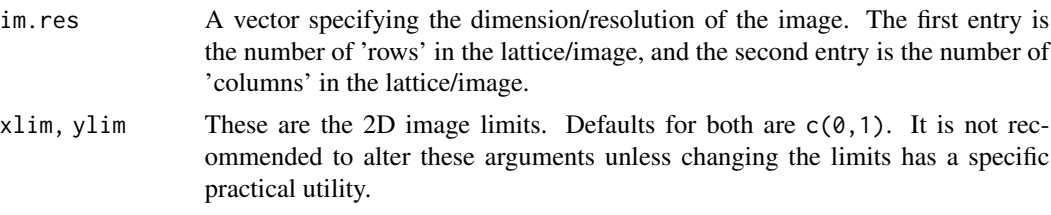

# Value

A data frame whose first column is x-coordinates and whose second column is y-coordinates.

inf\_2D\_image *Display Inference Results for 2D Predictors*

# Description

Provide graphics for spatial extent of predictor parameters, rejections and/or the truth/falsity of the rejections.

## Usage

```
inf_2D_image(
 rejections = NULL,
 B = NULL,im.res,
 test.statistic = NULL,
 reject.threshold = NULL,
 binarize.B = TRUE,
 grid.color = "grey",
 n.colors = length(unique(B)),
 B.incl.B0 = TRUE,plot.title = TRUE
)
```
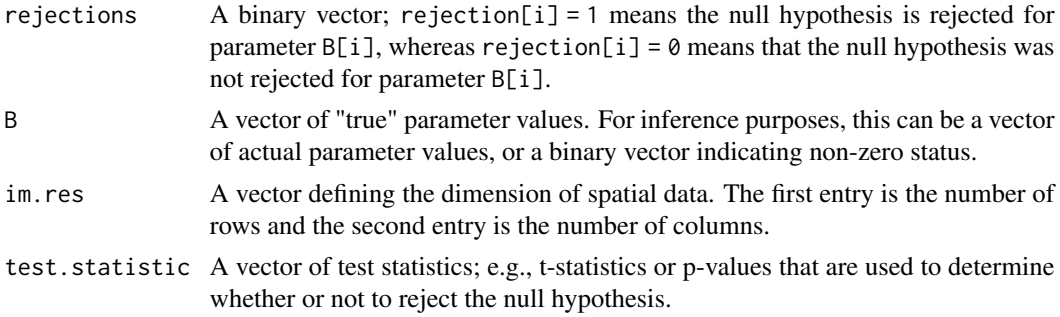

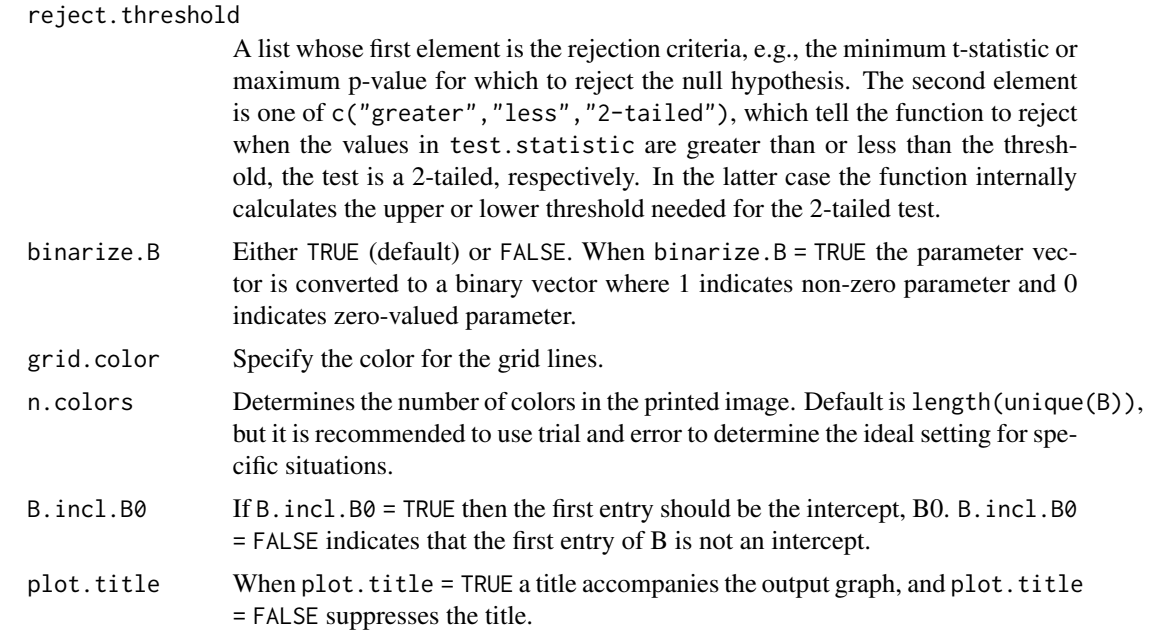

An image depicting the spatial extent of some image characteristic.

#### Note

If both rejections and B are specified then the function provides an image with separate color each for:

- No rejection and  $B[i] = 0$  (i.e. True Negative).
- No rejection and  $B[i]$  ! = 0 (i.e. False Negative).
- Rejection and  $B[i] = 0$  (i.e. False Positive).
- Rejection and B[i] != 0 (i.e. True Positive).

# Examples

```
## parameter vector
Bex \leq beta_builder(row.index = c(rep(5, 3), rep(6, 3), rep(7, 3)),
                   col.index = rep(c(5, 6, 7), 3),im.res = c(10, 10), index_type = "manual",B0 = 0, B.values = 1:9,
                   output.indices = FALSE)
## co-opt beta builder to get rejections
rejex <- beta_builder(row.index = c(rep(4, 3), rep(5, 3), rep(6, 3)),col.index = rep(c(4, 5, 6), 3),imres = c(10, 10), index-type = "manual",B0 = 0, B.values = rep(1, 9),
                     output.indices = FALSE)[-1]
```

```
rejex.sm2 <- beta_builder(row.index = 5:6, col.index = 5:6,
                          im.res = c(10, 10),
                          B0 = 0, B.values = 1,
                          output.indices = FALSE)[-1]
## just B
inf_2D_image(B = Bex, im.res = c(10, 10))
## just rejections
inf_2D_image(rejections = rejex, im.res = c(10, 10))
## both B and rejections
inf_2D_image(rejections = rejex, B = Bex, im.res = c(10, 10))
inf_2D_ image(rejections = rejex.sm2, B = Bex, im.res = c(10, 10))
## larger dimension example
Bex2 <- beta_builder(row.index = 5:15, col.index = 16:20,
                     im.res = c(50, 50), B0 = 0,
                     B.values = 1: (length(5:15) * length(16:20)),index.type = "rectangle",
                     output.indices = FALSE)
rejex2 <- beta_builder(row.index = 13:21, col.index = 30:41,
                       im.res = c(50, 50), B0 = 0,
                       B.values = rep(1, (length(13:21) * length(30:41))),index.type = "rectangle",
                       output.indices = FALSE)[-1]
rejex3 <- beta_builder(row.index = 5:20, col.index = 16:30,
                       im.res = c(50, 50), B0 = 0,
                       B.values = rep(1, (length(5:20) * length(16:30))),index.type = "rectangle",
                       output.indices = FALSE)[-1]
rejex4 <- beta_builder(row.index = 5:10, col.index = 16:17,
                       im.res = c(50, 50), B0 = 0,
                       B.values = rep(1, (length(5:10) * length(16:17))),index.type = "rectangle",
                       output.indices = FALSE)[-1]
## images
inf_2D_image(B = Bex2, im.res = c(50, 50))
inf_2D_image(B = Bex2, im.res = c(50, 50), binarize.B = FALSE)
inf_2D_ image(rejections = rejex2, im.res = c(50, 50))
## No TP
inf_2D_image(rejections = rejex2, B = Bex2, im.res = c(50, 50))
## ALL TP
inf_2D_ image(rejections = Bex2[-1], B = Bex2, im.res = c(50, 50))
## No FN
inf_2D_image(rejections = rejex3, B = Bex2, im.res = c(50, 50))
## No FP, but FN
inf_2D_image(rejections = rejex4, im.res = c(50, 50))
inf_2D_image(B = Bex2, im.res = c(50, 50))
inf_2D_image(rejections = rejex4, B = Bex2, im.res = c(50, 50))
```
<span id="page-15-0"></span>make\_rejection *Determine rejections*

# Description

Determine rejections

#### Usage

```
make_rejection(B, reject.threshold, test.statistic)
```
# Arguments

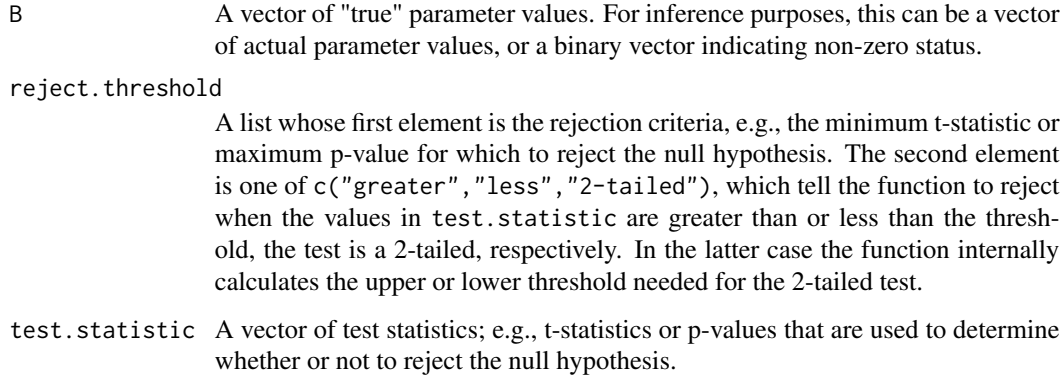

# Value

A vector of hypothesis testing rejection indicators, where 1 indicates a rejection and 0 otherwise.

neighbors\_by\_dist *Determine and store neighbors by Euclidean Distance Constraints*

# Description

Determine and store neighbors by Euclidean Distance Constraints

# Usage

```
neighbors_by_dist(x, y, coords, im.res, r, print.ring = FALSE)
```
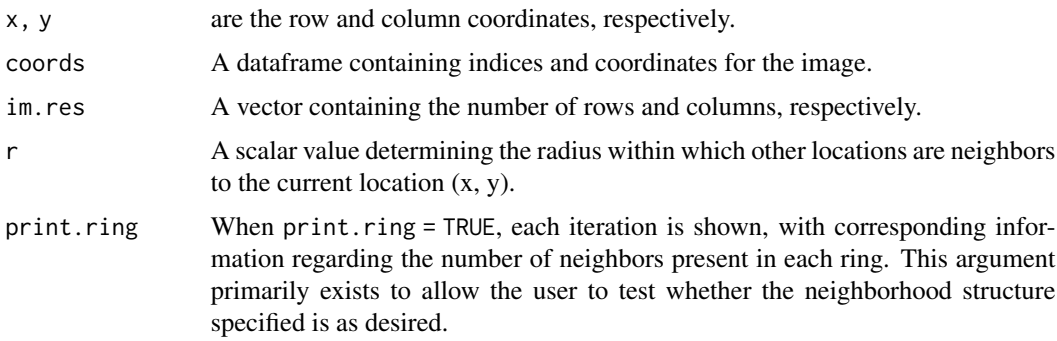

#### Value

A tibble whose first column contains x indices, second column contains y indices, and third column denotes the current ring about a location.

# Note

This function avoids testing all points for being with a certain distance in order to determine neighbor status of a given point by progressively widening a box around the point. Each iteration widens the box by an extra ring, and we only test points in the new ring. If at the end of testing a ring there are no new neighbors then we stop expanding the box and return the neighbors' coordinates. For computational efficiency, this function assumes that all arguments except the current point's coordinates have been specified.

#### Examples

## Necessary pre-specified arguments required for the function to work.

```
## requires tidyverse (dplyr)
library(tidyverse)
## image resoluation + number of spatial predictors
im.res \leq c(5, 5)
J = prod(imres)## create predictor indices w/ coordinates
row.id <-rep(1, im.res[2])
for (i in 2:im.res[1]) {
row.id <- c(row.id, rep(i, im.res[2]))
}
coords \leq data.frame(index = 1:J,
                     row.id = row.id,
                     col.id = rep(c(1:im.res[2]), im.res[1]) )
```
neighbors\_by\_dist( $x = 2$ ,  $y = 2$ , im.res = im.res, coords = coords,  $r = 2$ )

<span id="page-17-1"></span><span id="page-17-0"></span>precision\_builder *Construct a Precision Matrix*

# Description

This function constructs the precision matrix for a Conditional Autoregression (CAR).

# Usage

```
precision_builder(
  im.res,
  tau = 1,alpha = 0.75,
 neighborhood = "ar1",
 weight = "binary",
 phi = 1,
 r = NULL,w = NULL,h = NULL,digits.Q = 10\mathcal{L}
```
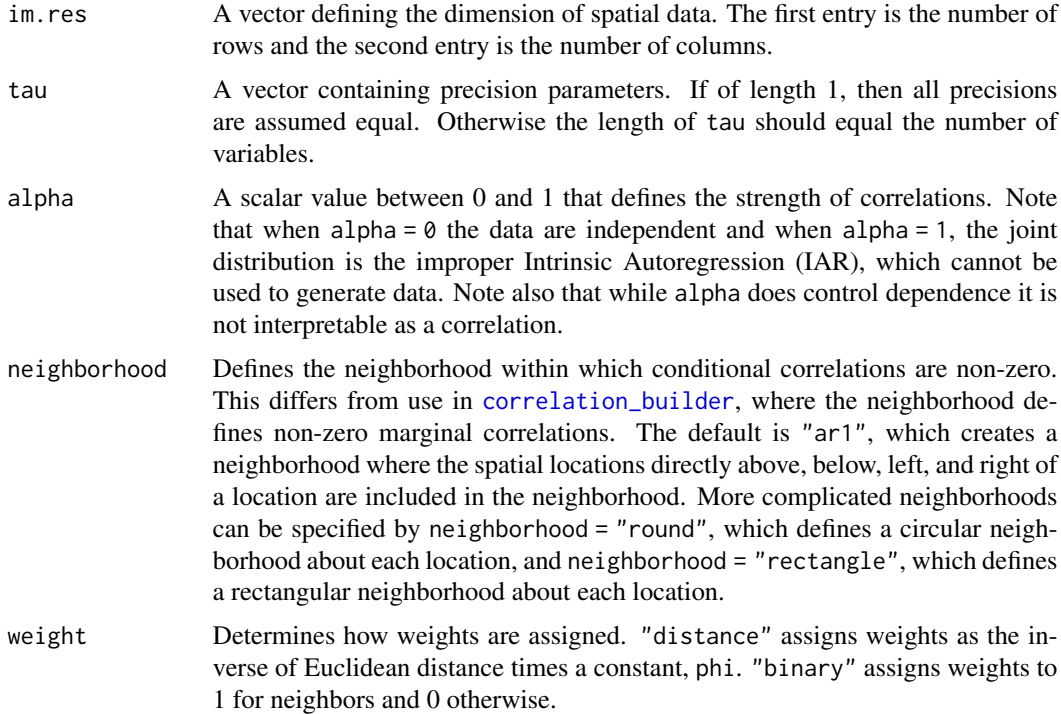

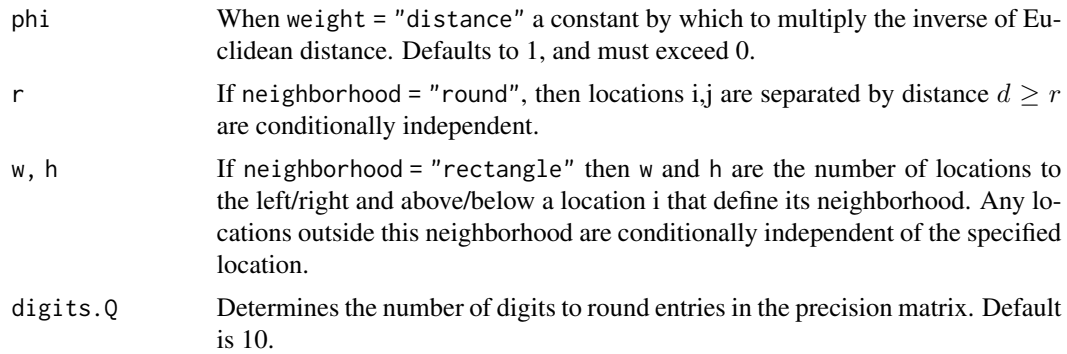

# Details

This formulation of the CAR model is based on a formulation found in (Banerjee et al. 2015) where the joint distribution of the of the conditionally specified random variables are assumed to be  $N(0, [diag(tau^2)(D - alphaW)]^{-1})$  and all neighbors are weighted 1. When weights other than 1 are desired, the joint distribution is  $N(0, [diag(tau^2)D(I - alphaD^{-1}W)]^{-1})$ , e.g. as in (Jin et al. 2005).

# Value

A (precision) matrix.

#### References

Banerjee S, Carlin BP, Gelfand AE (2015). *Hierarchical Modeling and Analysis for Spatial Data*, Second edition. Chapman \& Hall/CRC, Boca Raton, Florida.

Jin X, Carlin BP, Banerjee S (2005). "Generalized Hierarchical Multivariate CAR Models for Areal Data." *Biometrics*, 61(4), 950-961. doi: [10.1111/j.15410420.2005.00359.x.](https://doi.org/10.1111/j.1541-0420.2005.00359.x)

#### Examples

```
precision_builder(im.res = c(5, 5), tau = 1, alpha = 0.75,
                  neighborhood = "ar1")
## binary weights
precision_builder(im.res = c(5, 5), tau = 1, alpha = 0.75,
                  neighborhood = "round", r = 3)
## weights based on distance
precision_builder(im.res = c(5, 5), tau = 1, alpha = 0.75,
                  weight = "distance", phi = 1,
                  neighborhood = "round", r = 3)
precision_builder(im.res = c(5, 5), tau = 1, alpha = 0.75,
                  neighborhood = "rectangle", w = 2, h = 2)
```
<span id="page-19-0"></span>proximity\_builder *Generate a Proximity Matrix*

# Description

Generates a proximity matrix where non-zero entries are the weights associated with neighbors, and zero entries are not neighbors.

# Usage

```
proximity_builder(
  im.res,
  neighborhood = "ar1",
  type = c("sparse", "full"),
  weight = "binary",
  phi = 1,
  r = NULL,h = NULL,
  w = NULL,include.coords = FALSE,
  print.im = FALSE
\mathcal{L}
```
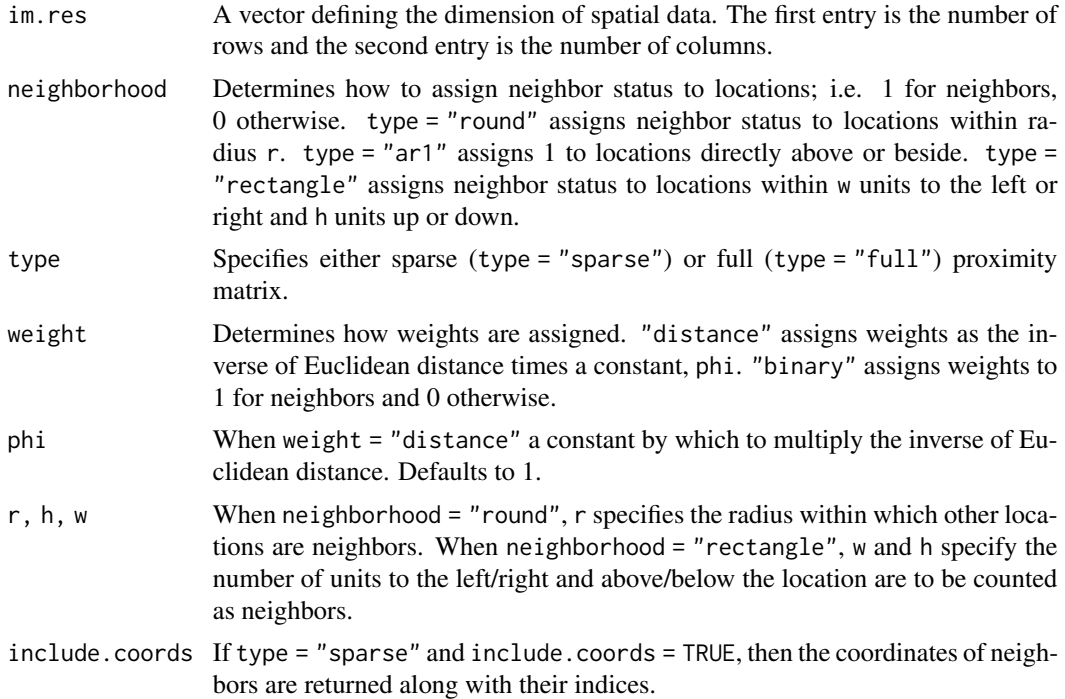

<span id="page-20-0"></span>print.im Allows user to print the 2D "image" matrix with index labels to visually verify that the proximity matrix is as expected.

#### Value

A (proximity) matrix.

#### Examples

```
## adjacency matrix with sparse structure (i.e., 2 columns) and ar1 neighborhood
sp.ar1 <- proximity_builder(im.res = c(4, 4),
                            weight = "binary",
                            neighborhood = "ar1",
                            type = "sparse")
## adjacency matrix with full structure (i.e., prod(im.dim) rows & columns) and ar1 neighborhood
full.ar1 <- proximity_builder(im.res = c(4, 4),
                              weight = "binary",
                              neighborhood = "ar1",
                              type = "full")## proximity matrix weighted by distance (sparse)
sp.rnd \leq proximity_builder(im.res = c(5, 5),
                            weight = "distance",
                            neighborhood = "round", r = 2,
                            type = "sparse",
                            include.coords = TRUE)
## proximity matrix weighted by distance (full)
full.rnd <- proximity_builder(im.res = c(5, 5),
                              weight = "distance"neighborhood = "round", r = 2,
                              type = "full")
```
sample\_FP\_Power *Obtain Sample False Positive Rates and Power*

#### **Description**

This function calculates sample FDR, FWER, and Power for large numbers of predictors, given a vector of "true" parameter values and a vector of associated rejections. In the case that more than 1 predictor has a "true" non-zero parameter, then Power is defined as the proportion/percentage of those "true" parameters identified.

#### Usage

```
sample_FP_Power(
 rejections = NULL,
 FP = NULL,TP = NULL,
```

```
test.statistic = NULL,
  reject.threshold = NULL,
 B = NULL,B.incl.B0 = TRUE,
 full.summary = FALSE
)
```
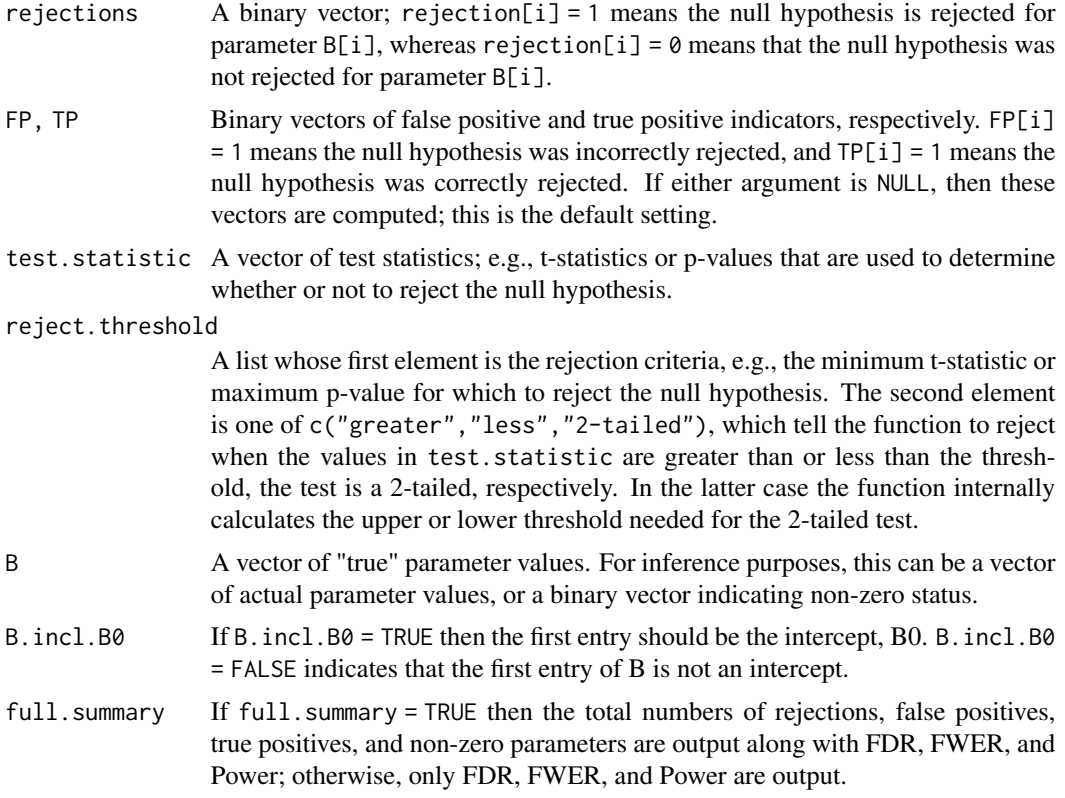

# Value

A data frame with columns for sample FDR, FWER, and Power.

#### Note

The default operating approach is that the null hypothesis is  $B[i] = 0$  for each parameter. If other hypotheses are being tested then B should be converted to a binary vector indicating whether the null hypothesis *should* have been rejected.

# Examples

## example 1

## rejection vector

```
rej.ex <- c(0, 1, 1, 0, 0, 1, 0)## false positive vector
fp.ex <- c(0, 0, 1, 0, 0, 0, 0)
## true positive vector
tp.ex < -c(0, 1, 0, 0, 0, 1, 0)## parameter vector
par.ex <- c(0, 4, 0, 0, 3, 9, 0)
sample_FP_Power(rej.ex, fp.ex, tp.ex, par.ex, B.incl.B0 = FALSE)
## Function can calculate TP and FP vectors
sample_FP_Power(rejections = rej.ex, FP = NULL, TP = NULL, B = par.ex, B.incl.B0 = FALSE)
## example 2: sum(FP, TP) must equal sum(rejections) or function stops execution
rej.ex2 \leq c(0, 1, 0, 0, 0, 1, 0)fp.ex2 <- c(0, 0, 1, 0, 0, 0, 0)
tp.ex2 <- c(0, 1, 0, 0, 0, 1, 0)
par.ex2 <- c(0, 4, 0, 0, 3, 9, 0)
## Not run: sample_FP_Power(rej.ex2, fp.ex2, tp.ex2, par.ex2, B.incl.B0 = FALSE)
## example 3: calculate rejections from vector of test statistics
zstat <- c(-0.5, 1.98, 2.01, 1.45, -1.99)
# 2-tailed
sample_FP_Power(test.statistic = zstat,
                reject.threshold = list(1.96, "2-tailed"),
                B = c(0, 0, 4, 1, -2), B.incl.B0 = FALSE)
# 1-tailed (upper)
sample_FP_Power(test.statistic = zstat,
               reject.threshold = list(1.96, "greater"),
                B = c(0, 0, 4, 1, -2), B.incl.B0 = FALSE)
## p-value
sample_FP_Power(test.statistic = c(0.44, 0.04, 0.01, 0.06, 0.02 ),
                reject. threshold = list(0.05, "less"),B = c(0, 0, 4, 1, -2), B.incl.B0 = FALSE)
```
sim2D\_binarymap *Generate a Binary Map via the Boolean Method*

# **Description**

Use a Homogenous Poisson Process to generate random "events", a uniform distribution to generate circles of random radii about the events, and take the union to obtain a random set. This is mapped onto a lattice to obtain a binary map.

#### Usage

```
sim2D_binarymap(
 N,
```

```
xlim = c(0, 1),ylim = c(0, 1),im.res,
  radius.bounds = c(0.02, 0.1),
  lambda = 50,
  random.lambda = FALSE,
  lambda.sd = 10,lambda.bound = NULL,
 prior = "gamma",
  sub.area = FALSE,
 min.sa = c(0.1, 0.1),max.sa = c(0.3, 0.3),
 radius.bounds.min.sa = c(0.02, 0.05),
  radius.bounds.max.sa = c(0.08, 0.15),
 print.subj.sa = FALSE,
 print.lambda = FALSE,
 print.iter = FALSE,
 store.type = "list"
\mathcal{L}
```
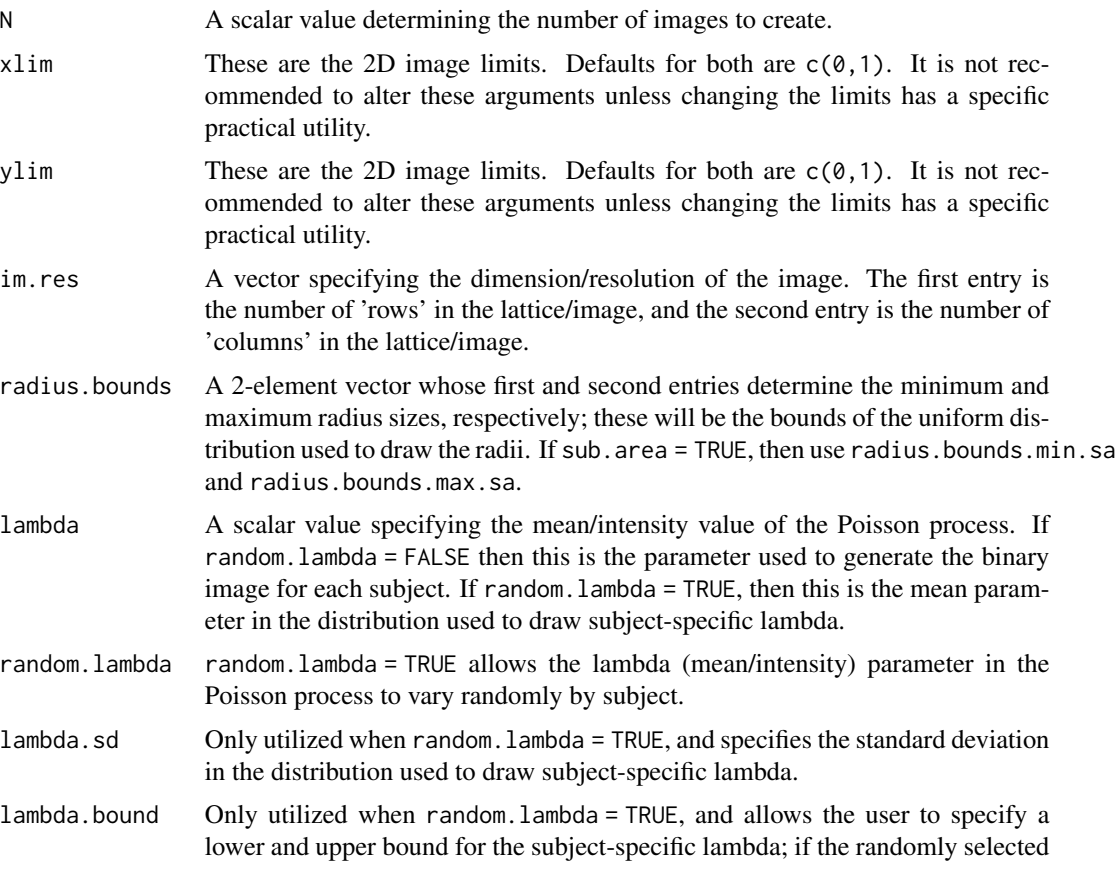

value is outside of this range, then another draw is taken. This continues until a value is selected within the specified bounds. If no bounds are desired then specify lambda.bound = NULL.

- prior Only utilized when random.lambda = TRUE, and specifies the distribution from which to draw the subject-specific lambda. Options are  $c''$  gaussian", "gamma").
- sub.area When sub.area = TRUE, a random sub-section of the image is chosen, within which the Poisson process is used to generate the binary image.
- min.sa Only utilized when sub.area = TRUE, and determines the width and height of the minimum and maximum sub-areas; e.g., if  $min$ . sa =  $c(0.1, 0.1)$ , then the smallest possible random sub-area is a 0.1 x 0.1 square.
- max.sa Only utilized when sub.area = TRUE, and determines the width and height of the minimum and maximum sub-areas; e.g., if min.sa =  $c(0.1, 0.1)$ , then the smallest possible random sub-area is a 0.1 x 0.1 square.

radius.bounds.min.sa

Only utilized when sub.area = TRUE, and specifies radius.bounds for the minimum and maximum sub-areas, respectively. This information is used to adaptively alter the bounds in between the minimum and maximum sub-areas.

#### radius.bounds.max.sa

Only utilized when sub.area = TRUE, and specifies radius.bounds for the minimum and maximum sub-areas, respectively. This information is used to adaptively alter the bounds in between the minimum and maximum sub-areas.

- print.subj.sa These arguments are either TRUE or FALSE, and define print options for checking that the function is working as the user intends.  $print.subj.sa = TRUE$ prints the x- and y-limits for each subject's sub-area. print.lambda = TRUE prints each subject's mean and realized events; the means will be the same unless random.lambda = TRUE, but the number of realized events will always vary. print.iter = TRUE is only used when random.lambda = TRUE and is.null(lambda.bound) = FALSE, and shows iterations for re-drawing when the randomly selected intensity is outside the specified bounds.
- print.lambda These arguments are either TRUE or FALSE, and define print options for checking that the function is working as the user intends. print.subj.sa = TRUE prints the x- and y-limits for each subject's sub-area. print.lambda = TRUE prints each subject's mean and realized events; the means will be the same unless random.lambda = TRUE, but the number of realized events will always vary. print.iter = TRUE is only used when random.lambda = TRUE and is.null(lambda.bound) = FALSE, and shows iterations for re-drawing when the randomly selected intensity is outside the specified bounds.
- print.iter These arguments are either TRUE or FALSE, and define print options for checking that the function is working as the user intends. print.subj.sa = TRUE prints the x- and y-limits for each subject's sub-area. print.lambda = TRUE prints each subject's mean and realized events; the means will be the same unless random.lambda = TRUE, but the number of realized events will always vary. print.iter = TRUE is only used when random.lambda = TRUE and is.null(lambda.bound) = FALSE, and shows iterations for re-drawing when the randomly selected intensity is outside the specified bounds.

```
store.type One of c("list", "matrix"). When store.type = "list", the output is a
                 list where each element is a matrix defining a subject image. If store type =
                  "matrix", then the images are vectorized by row and each row of the output
                 matrix contains an image vector for a single subject.
```
A list; each element is a matrix of zeroes and ones.

#### References

Cressie N, Wikle CK (2011). *Statistics for Spatio-Temporal Data*, Wiley Series in Probability and Statistics. John Wiley \& Sons, Hoboken, NJ.

#### Examples

```
bin_ims <- sim2D_binarymap(N = 5, im.res = c(10, 10), store.type = "list",
                           lambda = 50, sub.area = TRUE,
                           min.sa = c(0.10, 0.10), max.sa = c(0.5, 0.5),
                           radius.bounds.min.sa = c(0.015, 0.04),
                           radius.bounds.max.sa = c(0.041, 0.06)rotate = function(x){
  t(apply(x, 2, rev))
}
for (i in 1:length(bin_ims)) {
  image(rotate(bin_ims[[i]]),
        col = c("white", "darkgreen"),
        axes = FALSE)box()
  grid(nx = 10, ny = 10, col = "black",lty = 1}
```
sim2D\_RandSet\_HPPP *Generate a Random Set Using a Poisson Process and Random Radii About Events*

#### Description

A random set is generated by using a Poisson process in 2D space to choose 'event' locations, about which a circle of random radius is 'drawn'. The union of the circles defines ultimately defines the set.

# Usage

```
sim2D_RandSet_HPPP(
 N,
 xlim = c(0, 1),ylim = c(0, 1),radius.bounds = c(0.05, 0.15),
  lambda = 50,
 lambda.sd = 10,
  lambda.bound = NULL,
 prior = "gamma",
  random.lambda = FALSE,
  sub.area = TRUE,
 min.sa = c(0.1, 0.1),max.sa = c(0.3, 0.3),radius.bounds.min.sa = c(0.02, 0.05),
  radius.bounds.max.sa = c(0.08, 0.15),
 print.subj.sa = FALSE,
 print.lambda = FALSE,
 print.iter = FALSE
\mathcal{L}
```
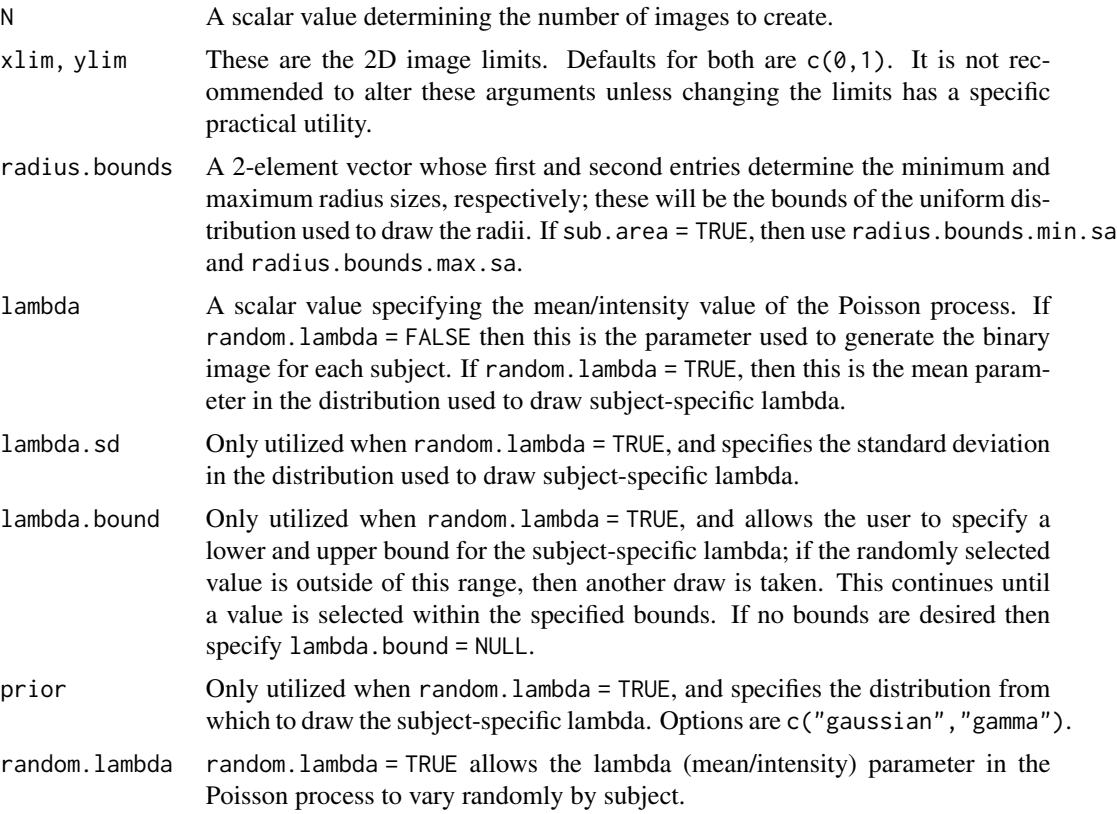

<span id="page-27-0"></span>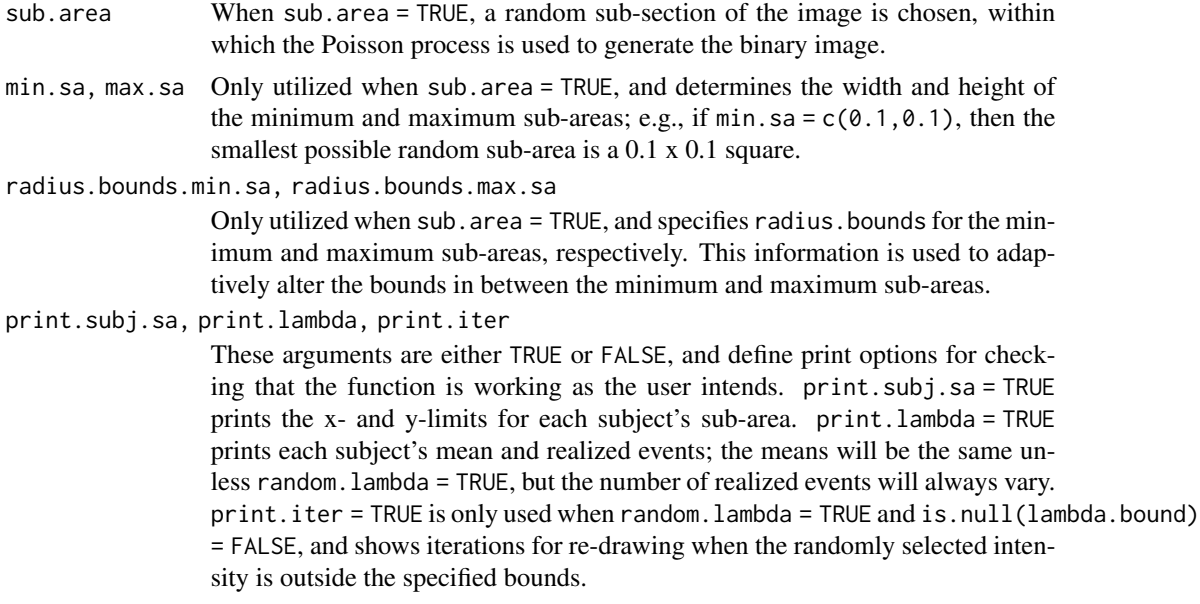

A dataframe with columns for subject ID, x-coordinates, y-coordinates, and associated radii.

#### References

Cressie N, Wikle CK (2011). *Statistics for Spatio-Temporal Data*, Wiley Series in Probability and Statistics. John Wiley \& Sons, Hoboken, NJ.

sim\_MVN\_X *Simulate Spatially Correlated MVN Data*

# Description

Takes N draws from a Multivariate Normal (MVN) distribution using either base R or the R package spam. This function requires the Cholesky decomposition of the desired covariance matrix.

#### Usage

sim\_MVN\_X( N,  $mu = 0$ ,  $L = NULL$ ,  $R = NULL,$  $S = NULL,$  $Q = NULL,$ use.spam = FALSE, use.MASS = FALSE,

```
X.categorical = FALSE,
 X.num.categories = 2,
 X.category.type = "percentile",
 X.percentiles = NULL,
 X.manual.thresh = NULL,
 X.cat.names = NULL
\mathcal{L}
```
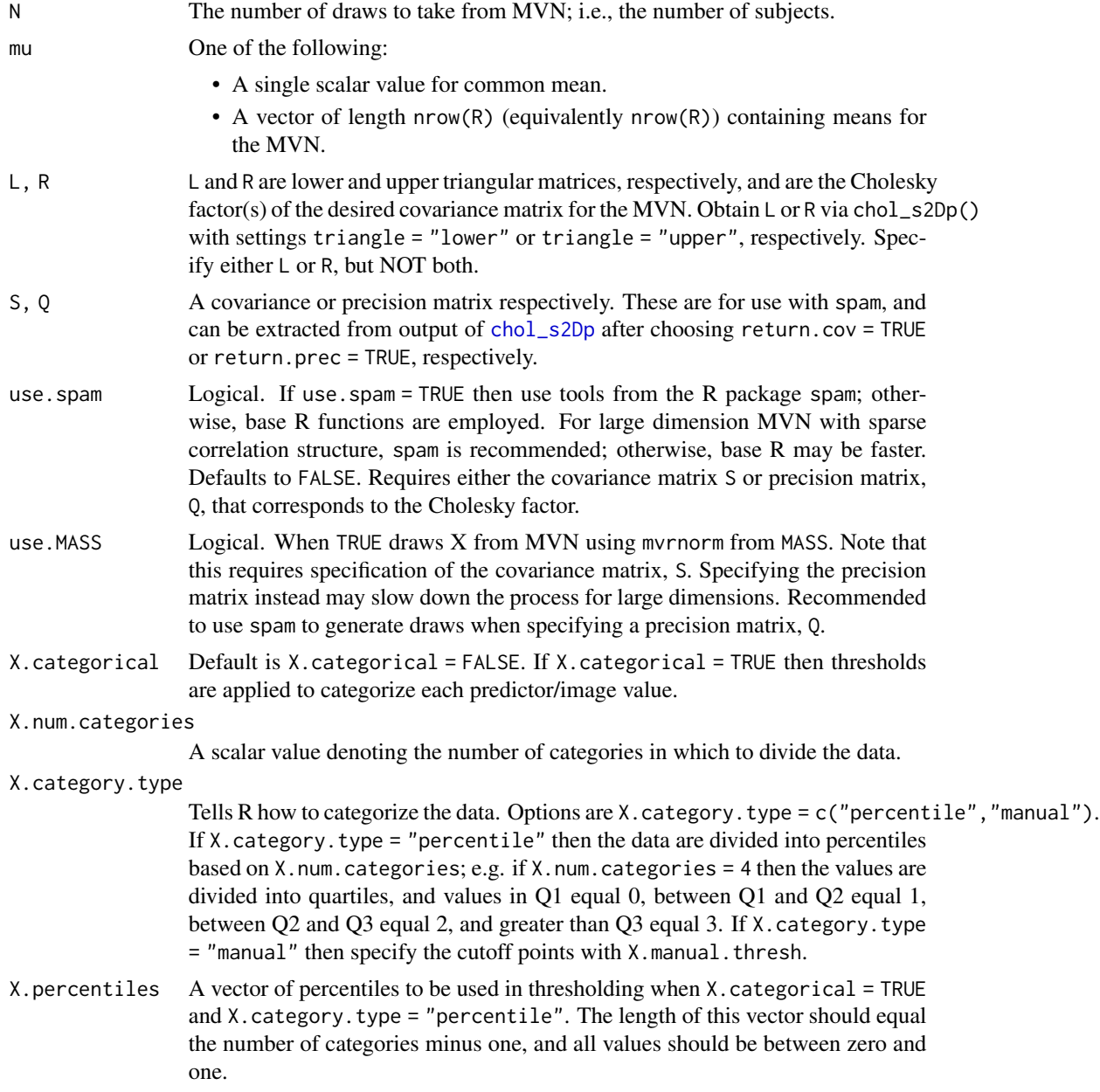

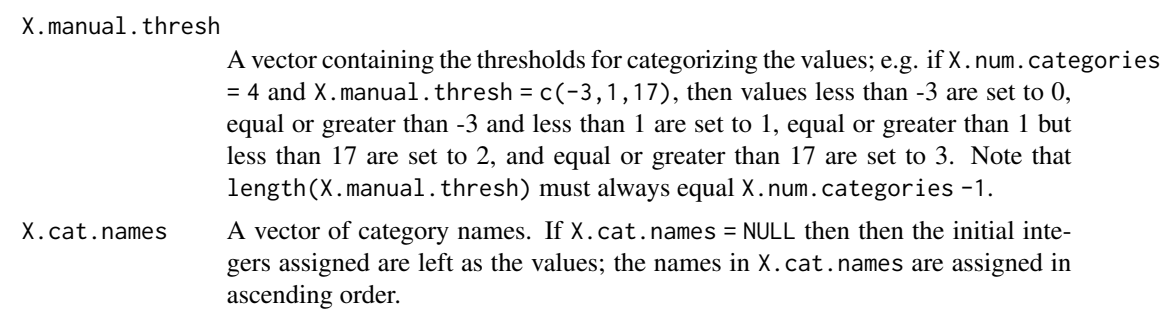

Matrix of dimension N x (nrow(L)) (or equivalently N x (nrow(R))) where each row is draw from MVN, and each column represents a different "variable"; e.g. location in an image.

#### **Note**

This function requires the Cholesky decomposition of the desired covariance matrix for the MVN; this allows for using this function in simulating multiple datasets of N MVN draws while only taking the Cholesky decomposition of the covariance matrix once.

#### References

Furrer R, Sain SR (2010). "spam: A Sparse Matrix R Package with Emphasis on MCMC Methods for Gaussian Markov Random Fields." *Journal of Statistical Software*, 36(10), 1-25. [http://www.](http://www.jstatsoft.org/v36/i10/) [jstatsoft.org/v36/i10/](http://www.jstatsoft.org/v36/i10/).

Ripley BD (1987). *Stochastic Simulation*. John Wiley \& Sons. doi: [10.1002/9780470316726.](https://doi.org/10.1002/9780470316726)

Rue H (2001). "Fast Sampling of Gaussian Markov Random Fields." *Journal of the Royal Statistical Society B*, 63, 325-338. doi: [10.1111/14679868.00288.](https://doi.org/10.1111/1467-9868.00288)

# Examples

```
## verify MVN with base R
set.seed(732)
Lex \le - chol_s2Dp(corr.structure = "ar1", im.res = c(3, 3), rho = 0.25,
                 sigma = 1, use.spam = FALSE, corr.min = 0.02,
                 triangle = "lower", return.cov = TRUE)
XbR = \text{sim} MVN_X(N = 1000, mu = 0, L = Lex$L)
apply(XbR, 2, mean)
cov(XbR)
Lex$S
## verify MVN with \code{spam}
set.seed(472)
Rex \le - chol_s2Dp(im.res = c(3, 3), matrix.type = "prec",
                use.spam = TRUE, neighborhood = "ar1",
                triangle = "upper", return.prec = TRUE)
Xspam = sim_MVN_X(N = 1000, mu = 0, R = Rex$R, Q = Rex$Q)
```

```
apply(Xspam, 2, mean)
solve(cov(Xspam))
as.matrix(Rex$Q)
## Categories
set.seed(832)
Xtest \leftarrow sim_MVN_X(N = 30, mu = 0, L = LexSL,X.categorical = TRUE,
                   X.num.categories = 3,
                   X.category.type = "percentile",
                   X.cat.names = c("A", "B", "C")
```
Xtest

sim\_Y\_Binary\_X *Simulate Scalar Outcomes from Simulated Spatially Dependent Binary Predictors*

# Description

N spatially dependent binary design vectors are simulated using sim2D\_binarymap. These design vectors are used to then simulate scalar outcomes that have one of Gaussian, Binomial, or Poisson distributions.

#### Usage

```
sim_Y_Binary_X(
 N,
 B,
  rand.err = 1,
  dist,
  incl.subjectID = TRUE,
 binomial.method = "traditional",
  count.method = "traditional",
  Y.thresh = NULL,
 print.out = FALSE,
 xlim = c(0, 1),ylim = c(0, 1),im.res,
  radius.bounds = c(0.02, 0.1),
  lambda = 50,
  random.lambda = FALSE,
  lambda.sd = 10,
  lambda.bound = NULL,prior = "gamma",
  sub.area = FALSE,
 min.sa = c(0.1, 0.1),
```

```
max.sa = c(0.3, 0.3),
 radius.bounds.min.sa = c(0.02, 0.05),
 radius.bounds.max.sa = c(0.08, 0.15),
 print.subj.sa = FALSE,
 print.lambda = FALSE,
 print.iter = FALSE
\mathcal{L}
```
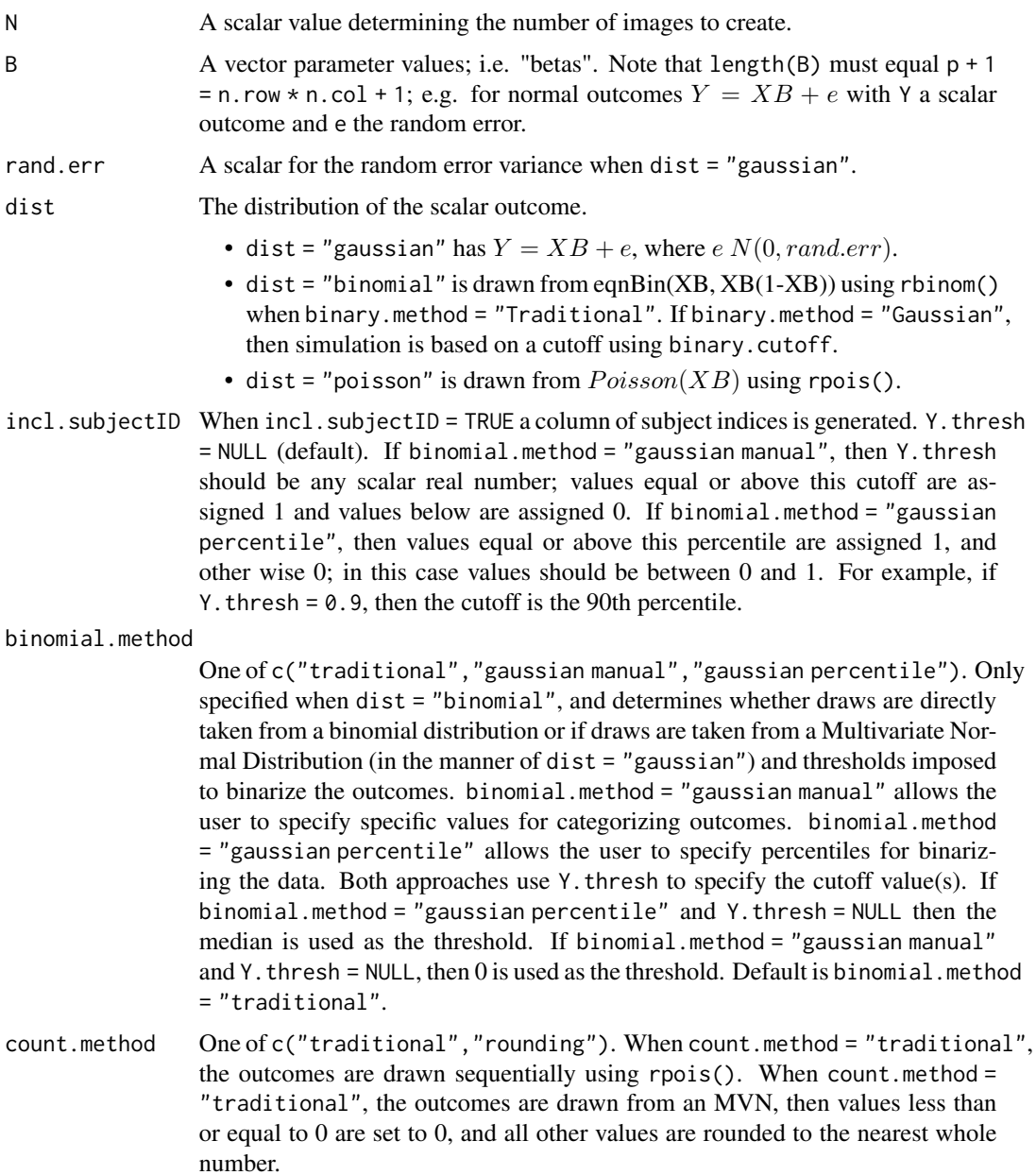

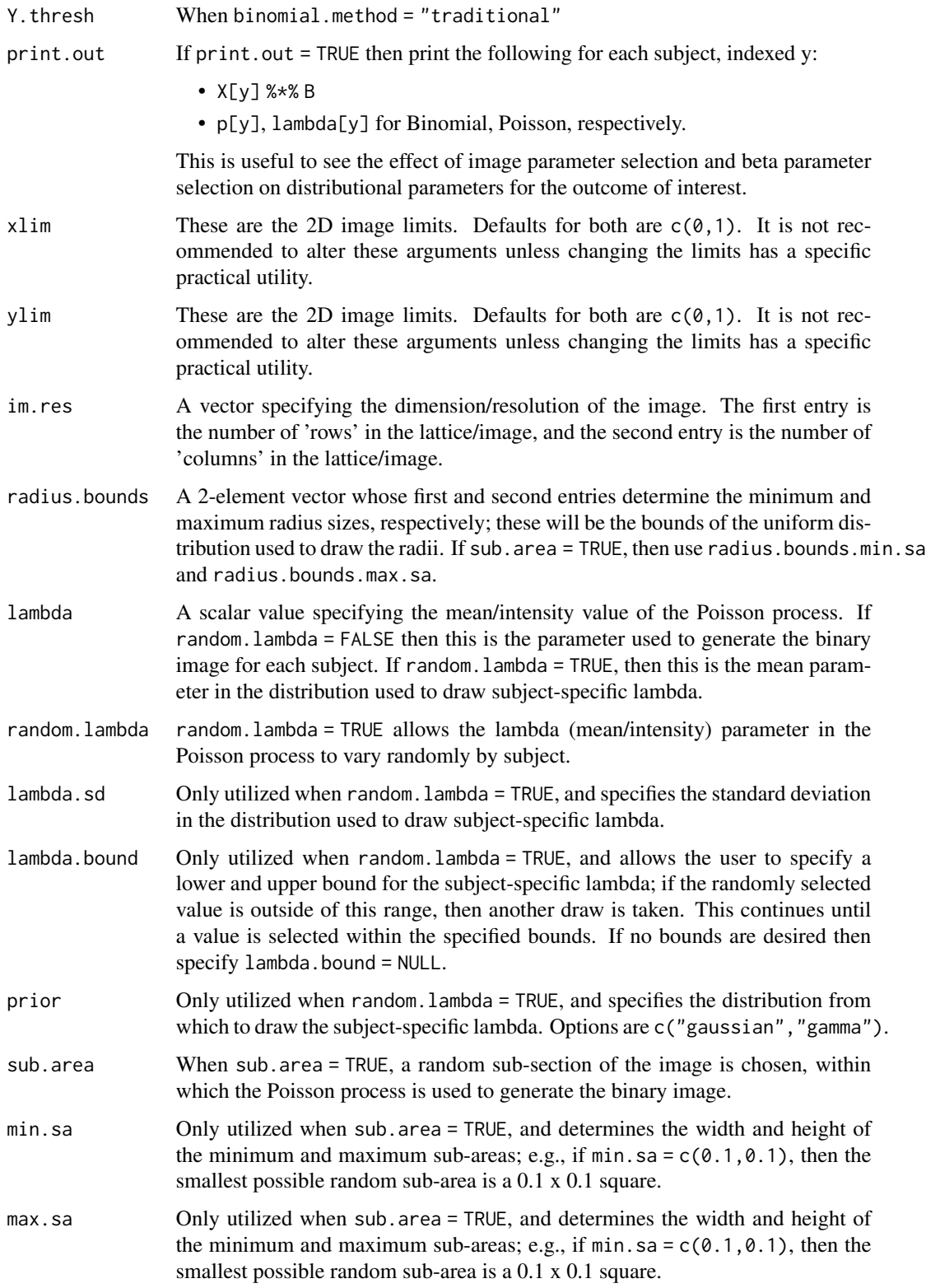

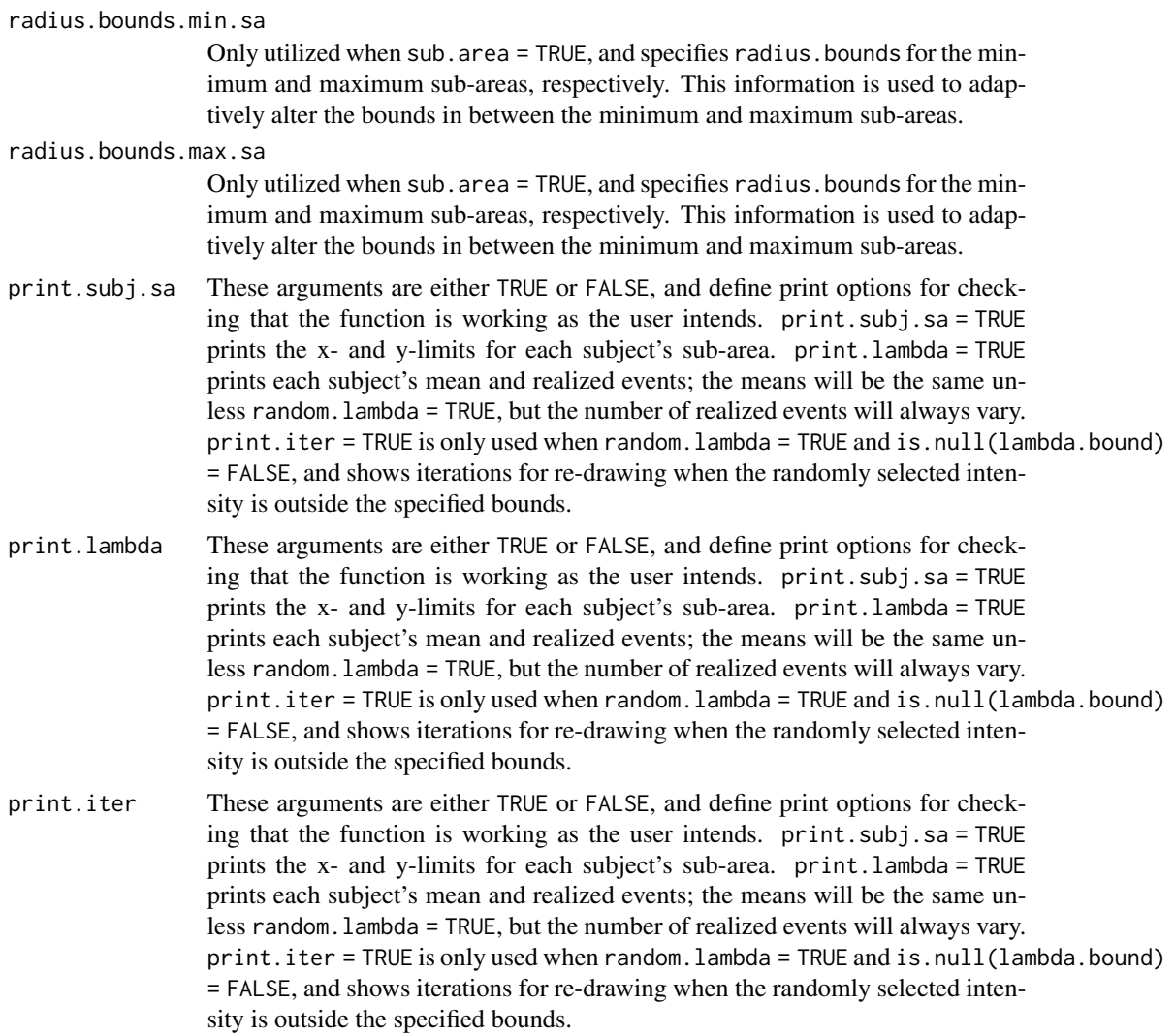

A data frame where each row consists of a single subject's data. Col 1 is the outcome, Y, and each successive column contains the subject predictor values.

### Note

Careful parameter selection, i.e. B, is necessary to ensure that simulated outcomes are reasonable; in particular, counts arising from the Poisson distribution can be unnaturally large.

#### References

Cressie N, Wikle CK (2011). *Statistics for Spatio-Temporal Data*, Wiley Series in Probability and Statistics. John Wiley \& Sons, Hoboken, NJ.

Ripley BD (1987). *Stochastic Simulation*. John Wiley \& Sons. doi: [10.1002/9780470316726.](https://doi.org/10.1002/9780470316726)

# <span id="page-34-0"></span> $sim_Y_MVN_X$  35

#### Examples

```
## Define non-zero beta values
Bex \le beta_builder(row.index = c(3, 3, 4), col.index = c(3, 4, 3),
                    im.res = c(5, 5),
                    B0 = 0, B.values = rep(1/3, 3),
                    output.indices = FALSE)
## Simulate Datasets
## parameter values
Next = 10set.seed(28743)
Gauss.ex \le sim_Y_Binary_X(N = Nex, B = Bex, dist = "gaussian", im.res = c(5, 5))
hist(Gauss.ex$Y)
## direct draws from binomial
Bin.ex \leq sim_Y_Binary_X(N = Nex, B = Bex, im.res = c(5, 5),
                         dist = "binomial", print.out = TRUE)
table(Bin.ex$Y)
```
sim\_Y\_MVN\_X *Simulate Scalar Outcomes from Simulated Spatially Correlated Predictors*

#### Description

N spatially correlated design vectors are simulated from an MVN. These design vectors are used to then simulate scalar outcomes that have one of Gaussian, Binomial, or Poisson distributions.

#### Usage

```
sim_Y_MVN_X(
 N,
 B,
 L = NULL,R = NULL,S = NULL,Q = NULL,use.spam = TRUE,
 mu = 0,
  rand.err = 1,
  dist = "gaussian",
  incl.subjectID = TRUE,
  threshold.method = "none",
  Y. thresh = NULL,
  X.categorical = FALSE,
  X.num.categories = 2,
 X.category.type = "percentile",
```

```
X.manual.thresh = NULL,
  X.cat.names = NULL,
  print.out = FALSE
\mathcal{L}
```
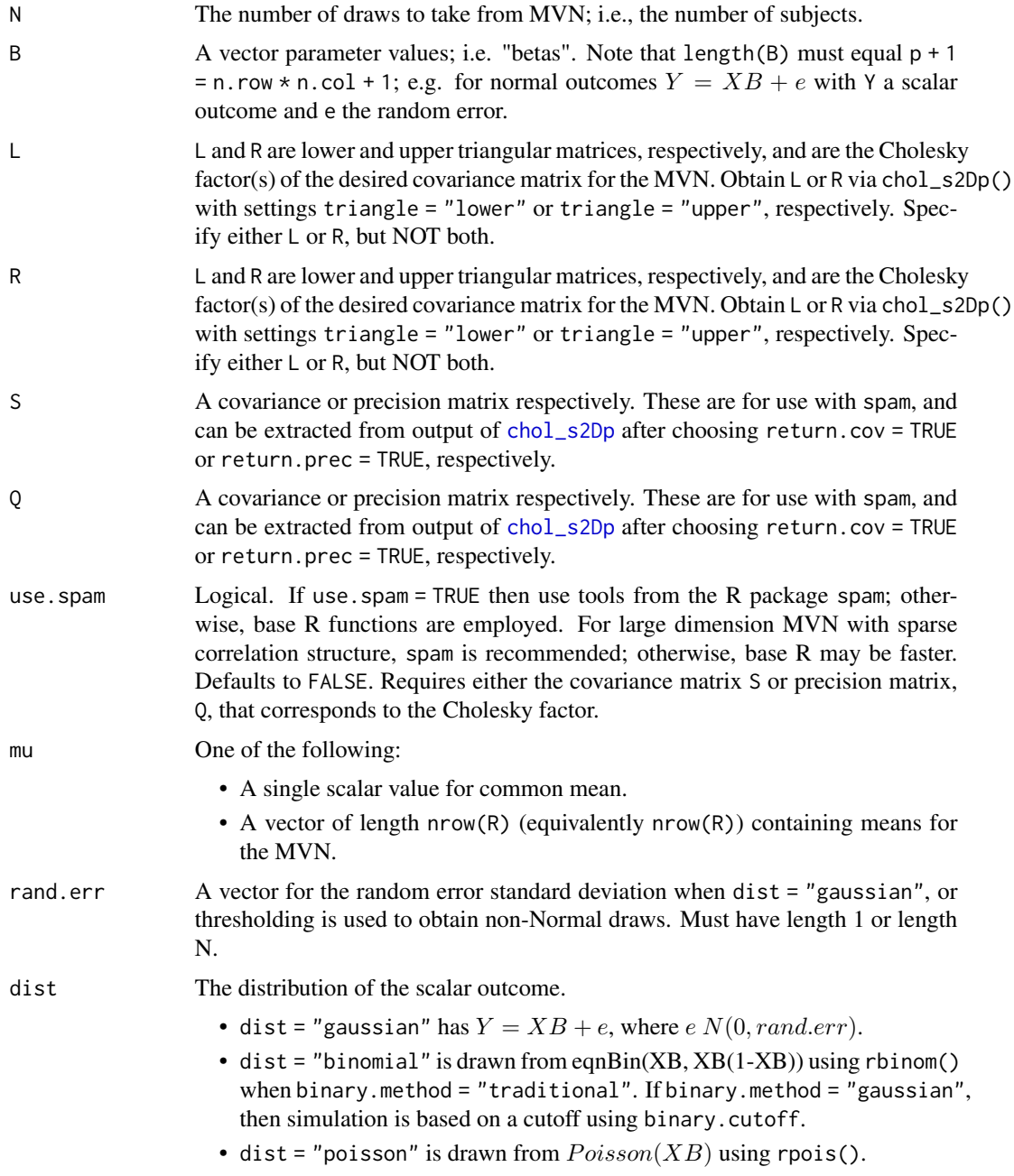

incl.subjectID When incl.subjectID = TRUE a column of subject indices is generated.

threshold.method

One of "none","manual","percentile","round". When "none" draws from Binomial or Poisson distributions are taken subject-wise using base R functions. For the remaining options, draws are first taken from a Normal distribution and then thresholded. "manual" uses Y.thresh to manually select a cutoff, "percentile" uses Y.thresh to select percentiles used to bin outcomes, and "round" sets values equal or less than 0 to 0, and rounds all positive values to the nearest whole number.

- Y.thresh A manual value used to threshold when threshold.method = "manual"; values equal or greater than the cutoff are assigned 1 and all others 0. When threshold.method = "percentile", a percentile to use to bin outcomes.
- X.categorical Default is X.categorical = FALSE. If X.categorical = TRUE then thresholds are applied to categorize each predictor/image value.

#### X.num.categories

A scalar value denoting the number of categories in which to divide the data.

#### X.category.type

Tells R how to categorize the data. Options are X.category.type = c("percentile","manual"). If  $X$ . category. type = "percentile" then the data are divided into percentiles based on X.num.categories; e.g. if X.num.categories = 4 then the values are divided into quartiles, and values in Q1 equal 0, between Q1 and Q2 equal 1, between Q2 and Q3 equal 2, and greater than Q3 equal 3. If X.category.type = "manual" then specify the cutoff points with X.manual.thresh.

#### X.manual.thresh

A vector containing the thresholds for categorizing the values; e.g. if X.num.categories  $= 4$  and X.manual.thresh = c(-3,1,17), then values less than -3 are set to 0, equal or greater than -3 and less than 1 are set to 1, equal or greater than 1 but less than 17 are set to 2, and equal or greater than 17 are set to 3. Note that length(X.manual.thresh) must always equal X.num.categories -1.

X.cat.names A vector of category names. If X.cat.names = NULL then then the initial integers assigned are left as the values; the names in X.cat.names are assigned in ascending order.

print.out If print.out = TRUE then print the following for each subject, indexed y:

- X[y] %\*% B
- p[y], lambda[y] for Binomial, Poisson, respectively.

This is useful to see the effect of image parameter selection and beta parameter selection on distributional parameters for the outcome of interest.

#### Value

A data frame where each row consists of a single subject's data. Col 1 is the outcome, Y, and each successive column contains the subject predictor values.

#### Note

Careful parameter selection, i.e. B, is necessary to ensure that simulated outcomes are reasonable; in particular, counts arising from the Poisson distribution can be unnaturally large.

#### References

Furrer R, Sain SR (2010). "spam: A Sparse Matrix R Package with Emphasis on MCMC Methods for Gaussian Markov Random Fields." *Journal of Statistical Software*, 36(10), 1-25. [http://www.](http://www.jstatsoft.org/v36/i10/) [jstatsoft.org/v36/i10/](http://www.jstatsoft.org/v36/i10/).

Ripley BD (1987). *Stochastic Simulation*. John Wiley \& Sons. doi: [10.1002/9780470316726.](https://doi.org/10.1002/9780470316726)

Rue H (2001). "Fast Sampling of Gaussian Markov Random Fields." *Journal of the Royal Statistical Society B*, 63, 325-338. doi: [10.1111/14679868.00288.](https://doi.org/10.1111/1467-9868.00288)

# Examples

```
## generate precision matrix and take Cholesky decomposition
Rpre \le chol_s2Dp(im.res = c(5, 5), matrix.type = "prec",
                  use.spam = TRUE, neighborhood = "ar1",
                  triangle = "upper", return.prec = TRUE)
## Generate correlation matrix & take Cholesky decomposition
Rcov \le chol_s2Dp(corr.structure = "ar1", im.res = c(5, 5), rho = 0.5,
                  triangle = "upper",
                  use.spam = FALSE, neighborhood = "none")
## Define non-zero beta values
Bex \leq beta_builder(row.index = c(3, 3, 4, 4), col.index = c(3, 4, 3, 4),
                    im.res = c(5, 5),
                    B0 = 0, B.values = rep(1, 4),
                    output.indices = FALSE)
## Simulate Datasets
## parameter values
Nex = 100set.seed(28743)
## with precision matrix
Gauss.exp \le sim_Y_MVN_X(N = Nex, B = Bex,
                         R = Rpre$R, Q = Rpre$0,
                         dist = "gaussian")
hist(Gauss.exp$Y)
## with covariance matrix
Gauss.exc \le sim_Y_MVN_X(N = Nex, B = Bex,
                         R = Rcov$R, S = Rcov$S,dist = "gaussian")
hist(Gauss.exc$Y)
## direct draws from binomial
Bin.ex \leq sim_Y_MVN_X(N = Nex, B = Bex, R = Rcov$R, S = Rcov$S,
                      dist = "binomial", print.out = TRUE)table(Bin.ex$Y)
## manual cutoff
Bin.ex2 \le sim_Y_MVN_X(N = Nex, B = Bex,
                       R = Rcov$R, S = Rcov$S,dist = "binomial",
                       threshold.method = "manual",
```
# <span id="page-38-0"></span>within\_area 39

```
Y.thresh = 1.25)
table(Bin.ex2$Y)
## percentile cutoff
Bin.ex3 \le sim_Y_MVN_X(N = Nex, B = Bex,
                       R = Rcov$R, S = Rcov$S,dist = "binomial",
                       threshold.method = "percentile",
                       Y.thresh = 0.75)
table(Bin.ex3$Y)
## Poisson Example - note the large counts
Pois.ex \le sim_Y_MVN_X(N = Nex, B = Bex,
                       R = Rcov$R, S = Rcov$S,dist = "poisson", print.out = TRUE)
mean(Pois.ex$Y)
quantile(Pois.ex$Y, probs = c(0, 0.1, 0.25, 0.45, 0.5, 0.75, 0.9, 0.95, 0.99, 1))
hist(Pois.ex$Y)
```
within\_area *Determine Whether Lattice Points are Within or Without a Random Set*

#### Description

Determine whether locations in the image/lattice (from generate.grid) are within or without the union of a random set generated by sim2D\_HPPP\_coords(). If the Euclidean distance between a lattice location and any 'event' is less than the radius about the 'event', then the location is said to be within the random set. Otherwise, it is without the random set.

#### Usage

```
within_area(grid.centers, radii, event.xcoord, event.ycoord)
```
# Arguments

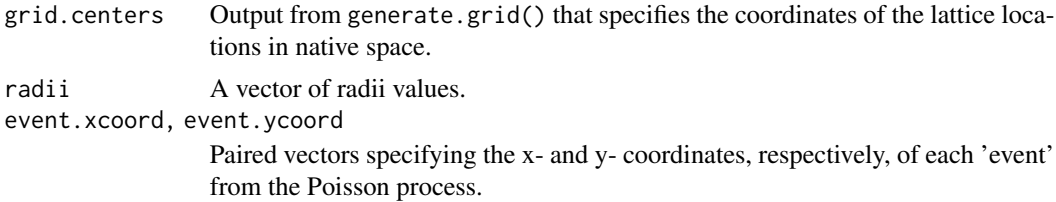

#### Value

A data frame with lattice x- and y- coordinates, and a binary vector where 1 indicates the location is within the random set, and 0 indicates the location is without the random set.

# <span id="page-39-0"></span>Index

beta\_builder, [2](#page-1-0)

chol\_s2Dp, [5,](#page-4-0) *[29](#page-28-0)*, *[36](#page-35-0)* corr\_fun, [11](#page-10-0) correlation\_builder, *[6](#page-5-0)*, [9,](#page-8-0) *[18](#page-17-0)*

generate\_grid, [12](#page-11-0)

inf\_2D\_image, [13](#page-12-0)

make\_rejection, [16](#page-15-0)

neighbors\_by\_dist, [16](#page-15-0)

precision\_builder, *[6,](#page-5-0) [7](#page-6-0)*, *[9](#page-8-0)*, [18](#page-17-0) proximity\_builder, [20](#page-19-0)

sample\_FP\_Power, [21](#page-20-0) sim2D\_binarymap, [23](#page-22-0) sim2D\_RandSet\_HPPP, [26](#page-25-0) sim\_MVN\_X, [28](#page-27-0) sim\_Y\_Binary\_X, [31](#page-30-0) sim\_Y\_MVN\_X, [35](#page-34-0)

within\_area, [39](#page-38-0)